Komisja Dydaktyczna Samorządu Studentów Politechniki Warszawskiej  $\mathbb{I}_{\pm}$ 

тĒ

 $\Box$ 

 $^{-}$ 

# **Poradnik Pisania Pracy Dyplomowej**

# **Redakcja:**

 $\blacksquare$ 

 $\mathbf{I}$ 

inż. Michał Okulewicz Magda Zió#kowska

Piotr Bogdanowicz Magda Kochanowska Zuzanna Krawczyk

# **Ok!adka:**

Konrad Hildebrand

# **Opracowanie graficzne i skład:**

Konrad Hildebrand

# **Korekta:**

dr Krzysztof Bry\$ dr Piotr Koza inż. Paweł Rzążewski mgr Anna Tonakiewicz mgr Jolanta Stępniak Aneta Michalska Rafał Sujka

# **Wydawca:**

Samorząd Studentów Politechniki Warszawskiej Gmach Główny PW, pl. Politechniki 1, p. 165 00-661 Warszawa tel.: (0-22) 234 50 10 fax: (0-22) 622 94 77 *biuro@samorzad.pw.edu.pl www.samorzad.pw.edu.pl*

 $\overline{\phantom{a}}$ 

 $\mathbf{I}$ 

 $\Box$ 

 $^{-}$ 

# **Spis treści**

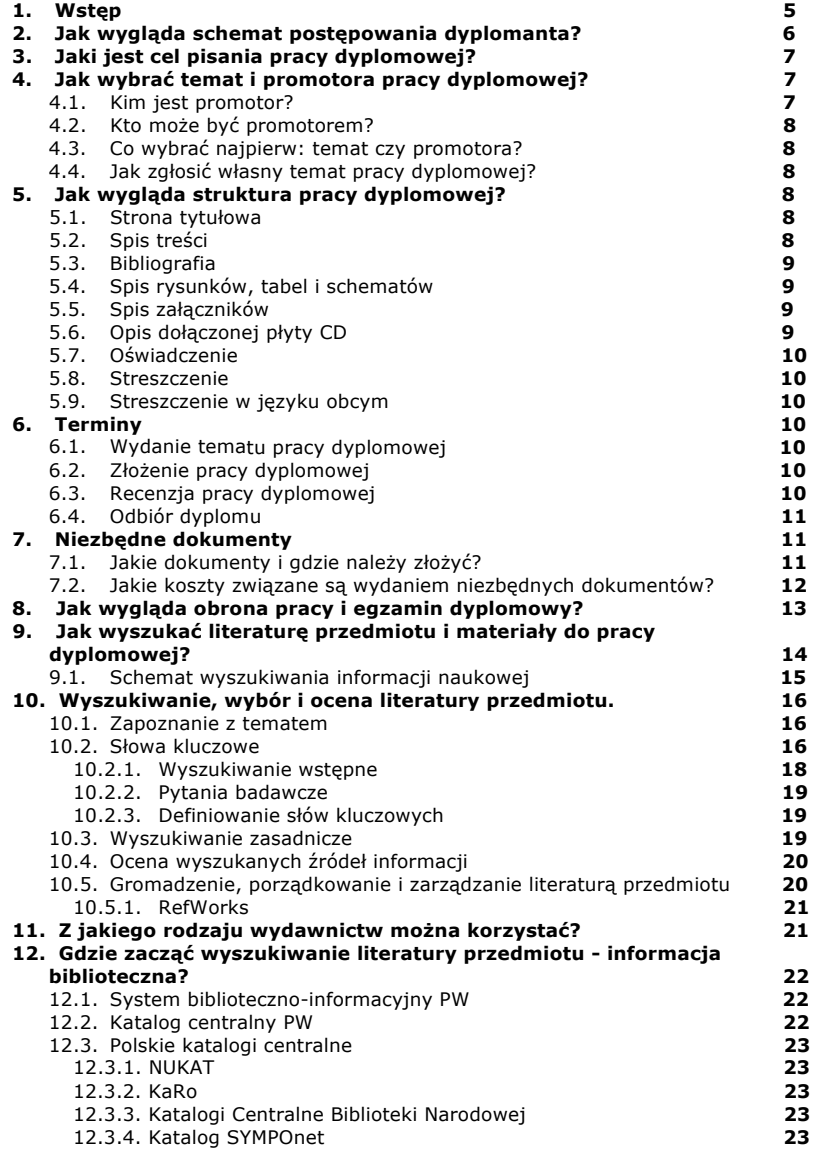

 $\mathbb{R}^{\mathbb{Z}}$ 

 $\frac{1}{2}$ 

**Poradnik Pisania Pracy Dyplomowej** 

 $\Box$ 

 $^{-}$   $^{-}$ 

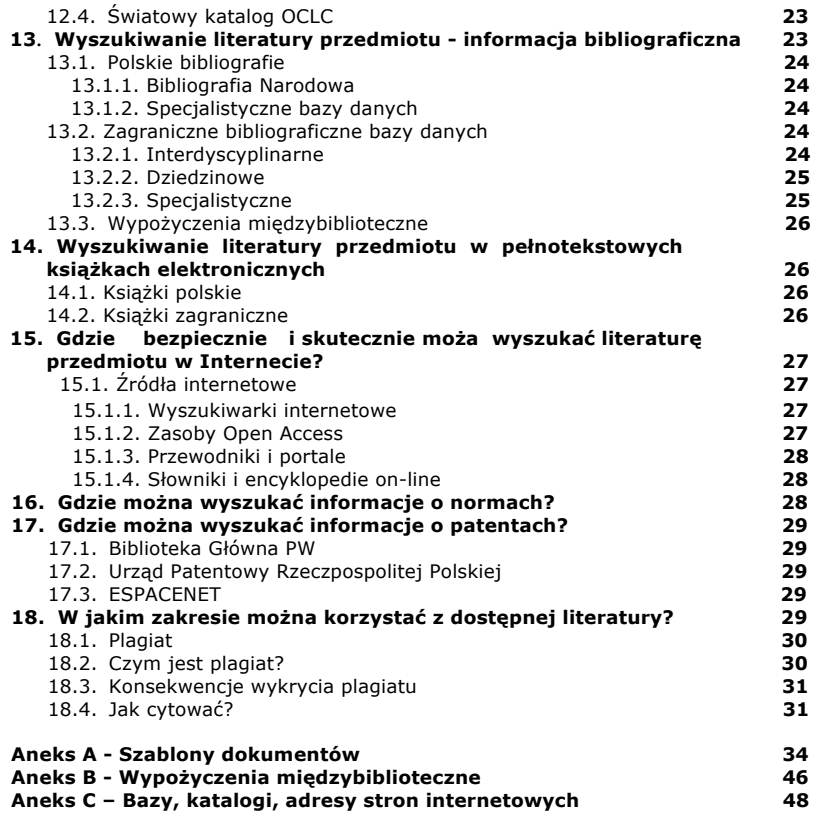

 $\mathbb{R}^{\mathbb{Z}}$ 

 $\frac{1}{2}$ 

## **1. Wst#p**

Drogie Koleżanki, Szanowni Koledzy,

Właśnie rozpoczynacie lekturę Poradnika Pisania Pracy Dyplomowej przygotowanego specjalnie dla Was przez Komisję Dydaktyczną Samorządu Studentów Politechniki Warszawskiej. W trakcie prac nad Poradnikiem uważnie wsłuchiwaliśmy się w Wasze potrzeby dotyczące formy i zawartości Poradnika poprzez Wasze Wydziałowe Rady Samorzadu. Ponadto, dzieki radom Ośrodka Informacji Naukowej Biblioteki Głównej Politechniki Warszawskiej, wzbogaciliśmy Poradnik o zagadnienia z zakresu wyszukiwania, zarządzania oraz zastosowania informacji naukowej.

Poradnik jest również efektem współpracy z osobami, które napisały już pracę dyplomową w Politechnice Warszawskiej, a co więcej skutecznie ją obroniły.

Poradnik jest próbą odpowiedzi na pytania, które my sami, jako dyplomanci zadawaliśmy sobie pisząc pracę dyplomową. Staraliśmy się, aby większość tytułów rozdziałów miała formę hipotetycznych pytań, jakie możecie sobie zadawać, a treść rozdziałów była jak najbardziej wyczerpującą odpowiedzią na te pytania. W Poradniku odnajdziecie szczegółowe informacje dotyczące wyszukiwania informacji naukowej w elektronicznych bazach i katalogach oraz przyk#adowy szablon pracy dyplomowej i innych przydatnych dokumentów.

Zaprezentowane w Poradniku informacje nie powinny być traktowane jako instrukcja. Mają one być pomocą w tym najtrudniejszym momencie, jakim jest początek pisania pracy dyplomowej.

Mamy jednak świadomość, że Poradnik nie jest idealny. Wynika to przede wszystkim z wielkiej różnorodności wydziałów w naszej Alma Mater, dlatego nie wahajcie się zgłaszać swoich uwag, co do jego zawartości Przewodniczącemu Komisji Dydaktycznej SSPW na adres e-mail **kd@samorzad.pw.edu.pl**.

> Zespół ds. Studiów Trójstopniowych Komisja Dydaktyczna Samorządu Studentów Politechniki Warszawskiej 2009 rok

**Samorząd Studentów Politechniki Warszawskiej <b>bylicznie** i 5

# **2. Jak wygl\$da schemat post#powania dyplomanta?**

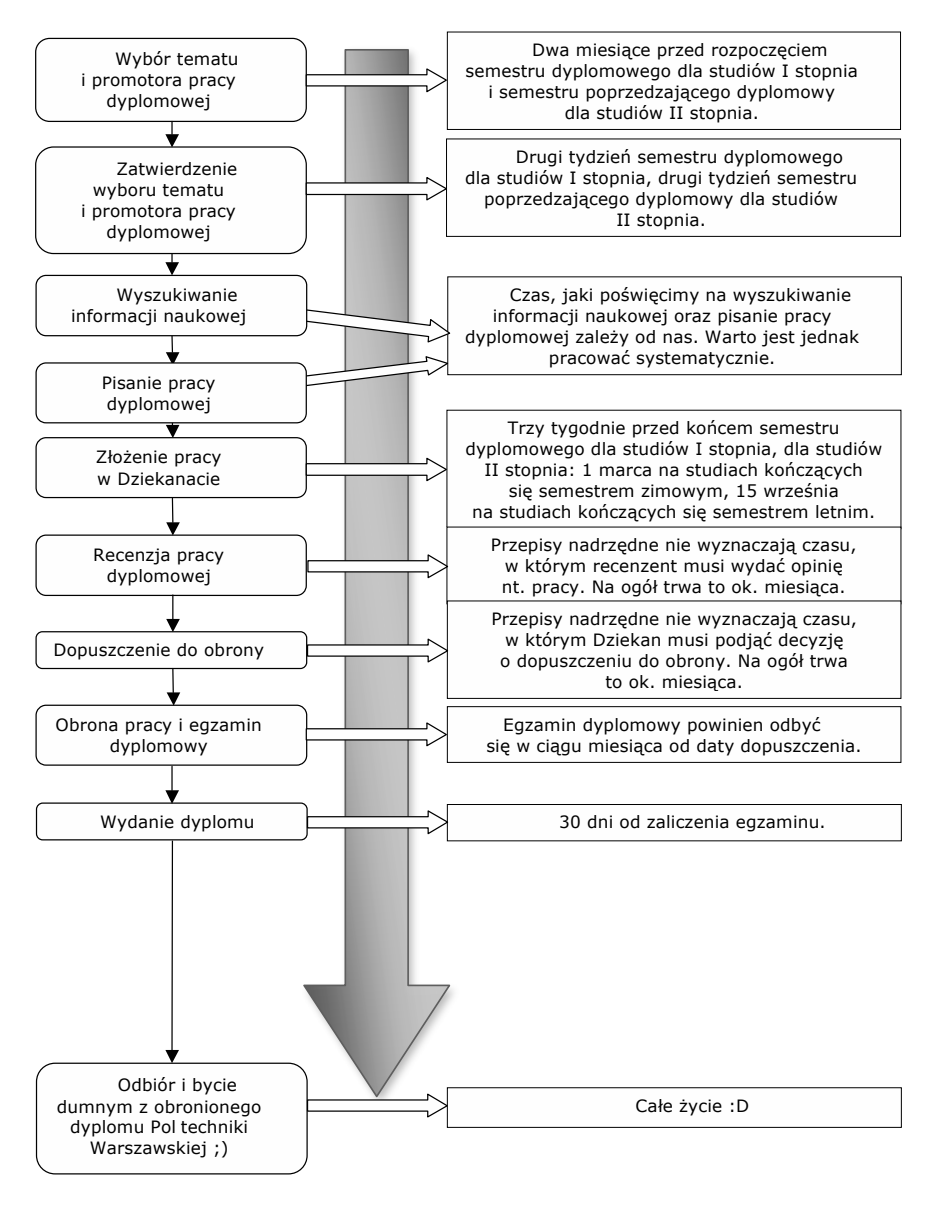

**Samorząd Studentów Politechniki Warszawskiej <b>bylicznie** i bota

# **3. Jaki jest cel pisania pracy dyplomowej?**

 $\overline{\phantom{a}}$ 

Praca dyplomowa jest ostatecznym elementem toku kształcenia. Po jej obronie i pozytywnym wyniku egzaminu dyplomowego, otrzymacie tytuł licencjata, inżyniera, inżyniera architekta, magistra, magistra inżyniera bądź magistra inżyniera architekta. Jednakże celem pisania pracy nie jest jedynie zdobycie jednego z wyżej wymienionych tytułów. Służy ona podsumowaniu osiągniętej podczas studiów wiedzy, ze szczególnym uwzględnieniem wybranej specjalizacji. Weryfikuje umiejętność samodzielnego doboru literatury, analizy przedmiotu badań oraz formułowania wniosków.

Dlatego praca dyplomowa jest szczególną formą pracy naukowej, która polega na zbadaniu nowych zależności między znanymi już zjawiskami lub analizie dotąd nieznanych. Ze względu na element innowacyjności w każdej pracy dyplomowej, w celu postawienia tezy i wyciągnięcia odpowiednich wniosków można korzystać: z dorobku naszych poprzedników, literatury w formie książkowej i elektronicznej, informacji patentowych i normalizacyjnych a także czasopism naukowych, materiałów konferencyjnych itd.

Ze wzgledu na charakter pracy dyplomowej można wprowadzić podział na dwa rodzaje prac dyplomowych:

- 1) Kompilacyjną jest oparta na syntezie wniosków z istniejących badań danego zjawiska, a następnie na podsumowaniu i ocenie zebranego materiału.
- 2) Badawczą opartą na badaniu określonego zjawiska.

## **4. Jak wybra% temat i promotora pracy dyplomowej?**

Pierwszym i najważniejszym krokiem w procesie pisania pracy dyplomowej jest właściwy wybór tematu. Nie należy robić tego pochopnie. Pisanie na temat, na który macie szeroką wiedzę, a niekiedy i doświadczenie, wpływa na lepszy efekt finalny pracy.

Przeważnie w okolicy dwóch miesięcy przed końcem semestru poprzedzającego semestr, w którym piszecie pracę dyplomową (tj. w kwietniu dla osób piszących w semestrze zimowym oraz w grudniu dla osób piszących w semestrze letnim) pojawiają się propozycje tematów z instytutów/zakładów na Waszym wydziale. Do tego czasu warto się zastanowić, jakiej dziedziny ma dotyczyć temat Waszej pracy. Być może wśród proponowanych tematów będzie temat trafiający w Wasze gusta. Jeśli takiego tematu nie odnajdziecie, możecie zaproponować wybranemu promotorowi lub pracownikowi naukowemu zgłoszenie Waszego tematu. Należy przy tym-pamietać, że nie każdy pracownik naukowy może być promotorem pracy o zadanym temacie. Zanim zdecydujecie się ostatecznie, dowiedzcie się, jakie są szanse na to, aby wybrana osoba została opiekunem Waszej pracy.

Przy wyborze tematu kierujcie się dostępnością literatury oraz możliwością wykonania niezbędnych badań.

Pamiętajcie również, że w trakcie opracowywania tematu możecie liczyć na pomoc kolegów, promotora oraz innych pracowników naukowych.

#### **4.1. Kim jest promotor?**

Jest Waszym opiekunem w trakcie pisania pracy dyplomowej. Prowadzi Waszą pracę, doradza, co można w niej udoskonalić, a co można pominąć bez uszczerbku merytorycznego. Powinna być to osoba, z którą łatwo można się porozumieć, dysponująca czasem dla studentów oraz chętna do pomocy. Kolejnym ważnym kryterium jest to by dziedzina wiedzy, jaką chcielibyście przedstawić w Waszej pracy dyplomowej, leżała w zakresie zainteresowań oraz kompetencji naukowych promotora. W pewnym sensie promotor również firmuje Waszą pracę swoim nazwiskiem.

Pamiętajcie, że wybór dobrego promotora, to już połowa sukcesu.

#### **4.2. Kto mo&e by% promotorem?**

 $\overline{\phantom{a}}$ 

Praca inżynierska lub licencjacka – promotorem może być pracownik naukowy bądź naukowo-dydaktyczny Politechniki Warszawskiej o stopniu co najmniej magistra.

Praca magisterska – promotorem może być pracownik naukowy bądź naukowo-dydaktyczny Politechniki Warszawskiej o stopniu, co najmniej doktora.

#### **4.3. Co wybra% najpierw: temat czy promotora?**

Korzystniej jest najpierw wybrać "dobrego" promotora. Powinien być on nie tylko osobą kontaktową, ale także kompetentną w dziedzinie Waszych wspólnych zainteresowań. To właśnie z nim powinniście ustalić temat pracy dyplomowej.

Wybór w pierwszej kolejności tematu będzie dla Was najkorzystniejszy, jeśli wśród proponowanych przez Wydział tematów odnajdziecie taki, który odpowiada Waszym zainteresowaniom naukowym.

#### **4.4. Jak zg!osi% w!asny temat pracy dyplomowej?**

Formalnie tylko pracownicy mogą zgłaszać tematy prac dyplomowych. Zatem jeśli chcecie pisać prace na temat, który sami zaproponujecie, musicie najpierw znaleźć promotora. Następnie wspólnie z nim ustalacie temat pracy, który on, specjalnie dla Was, zgłosi.

# **5. Jak wygl\$da struktura pracy dyplomowej?**

Poniżej odnajdziecie przykładową strukturę pracy dyplomowej. Jest ona zgodna z ogólnie przyjętym wzorcem. Jednak wszelkie odstępstwa są dopuszczalne, czy nawet konieczne, by jak najlepiej odpowiadały charakterowi Waszej pracy.

W tworzeniu tej części wykorzystywaliśmy porady znalezione na stronach p. mgr inż. Piotra Nazimka z Wydziału EiTI oraz dra inż. Krzysztofa Kaczmarskiego z Wydziału MiNI.

#### **5.1. Strona tytu!owa**

Przykładowe strony tytułowe znajdują się w Aneksie A. Na stronie tytułowej warto jest również umieścić podziękowania dla promotora. Oczywiście, jeśli chcielibyście w ten sposób podziekować promotorowi za współprace.

#### **5.2.** Spis treści

Najlepiej użyć automatycznie generowanego spisu stron przez edytory tekstu spisu treści. Treść pracy powinna składać się z następujących części:

- 1) Wstęp,
- 2) Cel i zakres pisania pracy dyplomowej,
- 3) Wstep teoretyczny, przegląd aktualnego stanu wiedzy,
- 4) Metodyka badawcza i użyte materiały,
- 5) Opis wyników i ich analiza,
- 6) Dyskusja wyników badań,
- 7) Wnioski.

Pamiętajcie, że wszędzie tam, gdzie odwołujecie się do bibliografii po wstawieniu cytowanego tekstu lub użyciu informacji z publikacji, należy zaznaczyć, z której pozycji korzystano. Najczęściej robi się to poprzez wstawianie w tek\$cie odno\$ników z numerem pozycji w bibliografii, np. [1].

#### **5.3. Bibliografia**

Powinna zawierać ponumerowany spis wszystkich źródeł, z których korzystaliście w Waszej pracy dyplomowej. Pamietajcie, że wszelkie niepodane w bibliografii cytowania mogą być potraktowane jako plagiat.

Przyk#ad bibliografii:

[1] *Pomiary*. Praca zbiorowa pod red. W. Irtualnego.

Warszawa, Wydawnictwo 1984

- [19] Rzecznik Prasowy Organizacji Zrzeszającej Super Profesorów
- [23] www.bardzoinformacyjnastrona.org, 26.08.2009

#### **5.4. Spis rysunków, tabel i schematów**

Spis ten nie jest konieczny, jednak umożliwi czytającemu Waszą prace (czyli promotorowi i recenzentowi) sprawniejsze poruszanie się po pracy i jej lepszy odbiór. A dobry odbiór pracy zwiększa Waszą szansę na dobrą ocenę. Spis powinien zostać umieszczony na końcu tekstu.

#### **5.5. Spis za!\$czników**

Być może w Waszej pracy wykorzystywaliście długie obliczenia albo bogate dane statystyczne (np. kilkustronicowe tabele). Takie informacje najlepiej jest dołączyć na końcu pracy, w formie załączników.

#### **5.6. Opis do!\$czonej p!yty CD**

Jeśli do pracy dołączona jest płyta CD, warto krótko omówić, co znajduje się w jej katalogach. W przypadku typowej pracy dyplomowej, której jednym z efektów jest program komputerowy, struktura katalogów może wyglądać na przyk#ad tak:

- 1) doc dokumentacja pracy (wraz z jej tekstem i jeśli to możliwe prezentacją z obrony),
- 2) src pliki źródłowe w formie gotowej do skompilowania i uruchomienia,
- 3) lib biblioteki wykorzystywane przez aplikację,
- 4) bin aplikacja gotowa do uruchomienia (najlepiej przy pomocy pojedynczego pliku),
- 5) data dane wykorzystywane przez aplikację, przykładowe pliki itp.

#### **5.7. O"wiadczenie**

Oświadczenie o własnorecznym wykonaniu pracy. Jego wzór znajdziecie w Aneksie A.

#### **5.8. Streszczenie**

Powinno mieć 1-2 strony A4 i zawierać kwintesencję naszej pracy dyplomowej.

#### **5.9. Streszczenie w j#zyku obcym**

Należy je napisać, jeśli niezbędny jest odpis dyplomu w języku obcym. Powinno mieć forme analogiczna jak streszczenie, tylko w jezyku obcym – warto skonsultować poprawność tłumaczenia, zwłaszcza nazw specjalistycznych z promotorem bądź innym pracownikiem naukowym.

#### **6. Terminy**

Przy pisaniu pracy dyplomowej niezwykle istotne jest przestrzeganie ustalonych terminów. Aby spokojnie złożyć pracę, otrzymać dyplom ukończenia studiów lub też zakwalifikować się na następny stopień studiów należy pamiętać o przedstawionych poniżej ramach czasowych.

#### **6.1. Wydanie tematu pracy dyplomowej**

Wydanie tematu pracy nie powinno nastąpić później niż w drugim tygodniu przedostatniego semestru studiów na studiach I stopnia i nie później niż w drugim tygodniu przedostatniego semestru studiów na studiach II stopnia, aczkolwiek zaleca się stosowanie terminów wcześniejszych.

#### **6.2. Z!o&enie pracy dyplomowej**

Student studiów I stopnia ma obowiązek złożenia pracy dyplomowej najpóźniej na 3 tygodnie przed początkiem semestru następującego po ostatnim semestrze jego studiów.

Student studiów II stopnia musi złożyć pracę dyplomową do dnia 1 marca na studiach kończących się semestrem zimowym lub do dnia 15 września na studiach kończących się semestrem letnim.

Dziekan na wniosek kierującego pracą lub na wniosek studenta, może przesunąć termin złożenia pracy dyplomowej, nie więcej jednak niż o trzy miesiace w stosunku do terminów określonych powyżej. $<sup>1</sup>$ </sup>

Konsekwencją nieprzestrzegania wyżej wymienionych terminów (zwłaszcza terminu złożenia pracy) jest skreślenie z listy studentów.<sup>2</sup>

W momencie pisania pracy kończącej studia pierwszego stopnia (licencjackiej lub inżynierskiej) i chęci kontynuacji kształcenia na studiach II stopnia, należy wziąć pod uwagę terminy rekrutacji na studia II stopnia. Może zdarzyć się, że jeśli praca dyplomowa zostanie złożona pod koniec wyznaczonego przez regulamin terminu, student nie zdąży otrzymać dyplomu niezbędnego w procesie rekrutacji na studia II stopnia. Nie przekreśla to szans na rozpoczęcie studiów II stopnia, na ponowną rekrutację trzeba jednak czekać minimum jeden semestr.

#### **6.3. Recenzja pracy dyplomowej**

Kierujący pracą i recenzent opracowują opinie o pracy zawierające propozycje jej oceny. Opinie te, są udostępniane studentowi nie później niż na trzy dni przed rozpoczęciem egzaminu dyplomowego. $3$ 

**Samorząd Studentów Politechniki Warszawskiej <b>bylicznie i stronomicznie i 10** 

Studenta do egzaminu dyplomowego dopuszcza Dziekan. Egzamin dyplomowy powinien odbyć się w terminie nieprzekraczającym miesiąca od daty dopuszczenia do egzaminu dyplomowego.4

W przypadku niezdania egzaminu dyplomowego

czy też nieusprawiedliwionego nieprzystąpienia do egzaminu w ustalonym terminie, Dziekan wyznacza drugi, ostateczny termin egzaminu. Powtórny egzamin może się odbyć po upływie miesiąca i nie później niż przed upływem trzech miesięcy od daty egzaminu pierwszego.<sup>5</sup>

#### **6.4. Odbiór dyplomu**

 $\overline{\phantom{a}}$ 

Na wniosek złożony wraz z pracą dyplomową lub do 7 dni po egzaminie dyplomowym, uczelnia oprócz dyplomu w języku polskim może wydać również odpis dyplomu w jednym z określonych w regulaminie języków obcych.<sup>6</sup>

Uczelnia jest zobowiązana wystawić Dyplom w ciągu 30 dni od zaliczenia egzaminu dyplomowego.

O fakcie przygotowania Dyplomu uczelnia informuje absolwenta listownie.

# **7.** Niezbedne dokumenty

## **7.1. Jakie dokumenty i gdzie nale&y z!o&y%?**

Zanim przystapicie do egzaminu dyplomowego i do obrony pracy, należy pamiętać o dokonaniu niezbędnych formalności.

Aby zostać dopuszczonym do obrony pracy należy złożyć do Dziekanatu:

- 1) Kompletny indeks z pełną rejestracją, wpisanymi punktami ECTS za przedmioty, poziomem i nazwą języków obcych, tytułami przedmiotów humanistycznych,
- 2) 4 zdjęcia w formacie 4,5 x 6,5 cm (w wypadku odpisu dyplomu w języku obcym 5 zdjęć),
- 3) Pokwitowanie opłaty za wydanie dyplomu (kwotę oraz numer konta, na który należy dokonywać wpłaty odnajdziecie w swoim Dziekanacie),
- 4) Ewentualnie zaświadczenie do suplementu do dyplomu (jeśli chcecie, by takie informacje były umieszczone) o:

-odbytych nieobowiązkowych praktykach,

-działalności społecznej w PW,

-pracach naukowych i organizacyjnych w kołach naukowych i czynny udział w organizacjach studenckich w PW,

- 5) Podanie o dopuszczenie do obrony,
- 6) Średnią ważoną z okresu całych studiów (szczegółowe informacje znajdziecie w Dziekanacie),
- 7) Egzemplarz pracy dyplomowej z załączonym na końcu pracy o\$wiadczeniem o samodzielnym jej wykonaniu. Egzemplarz pracy składany w Dziekanacie musi być podpisany przez dyplomanta i kierującego pracą na odwrocie strony tytułowej,
- 8) Razem z pracą należy dostarczyć również recenzje pracy dyplomowej, każda recenzia na oddzielnej stronie (na niektórych wydziałach składa się samą pracę – w celu przekazania jej recenzentowi i promotorowi),

 $\overline{\phantom{a}}$ 

9) Jeśli to konieczne, to do pracy należy dołączyć również płytę CD zawierającą aplikacje bądź załączniki elektroniczne, będące integralną częścią pracy dyplomowej (szczegółowych informacje nt. zawartości płyty udzieli Wam Dziekanat).

W ilu egzemplarzach przygotować pracę dyplomową i co powinna zawierać?

- 1) Należy wydrukować po jednej kopii pracy dla uczelnianego archiwum, promotora oraz recenzenta (w przypadku grupowej pracy dyplomowej wystarczy jedna kopia dla promotora i recenzenta złożona przez wszystkich autorów razem, do archiwum każdy z dyplomantów musi złożyć kopie pracy oddzielnie).
- 2) Bezpośrednio po stronie tytułowej pracy należy umieścić recenzje pracy. Dodatkowo należy przygotować również po jednym egzemplarzu recenzji do złożenia w uczelnianym archiwum.
- 3) Do każdej kopii pracy należy dołączyć płytę CD zawierającą: tekst pracy dyplomowej (w formatach .tex .doc lub .pdf) oraz wszystkie elektroniczne załączniki, będące integralną częścią pracy dyplomowej (programy komputerowe, projekty graficzne itp.) oraz (jako osobny dokument) zeskanowaną stronę tytułową pracy i dla ubiegających się o odpis w języku obcym – streszczenia po polsku i w języku obcym - minimum 1 strona A4 na każde streszczenie, zamieszczone na początku pracy. Należy przygotować jeszcze jeden, dodatkowy egzemplarz płyty CD przeznaczony do złożenia w uczelnianym archiwum.
- 4) Egzemplarz płyty CD przeznaczony do umieszczenia w archiwum należy opisać. Opis powinien zawierać takie dane jak: nazwa wydziału, numer indeksu, nazwisko i imię studenta, rodzaj pracy dyplomowej (np. magisterska, inżynierska, licencjacka), tytuł pracy dyplomowej, imię i nazwisko kierującego pracą dyplomową. Dla wnioskujących o odpis w języku obcym streszczenie po polsku i w języku obcym powinno być nagrane na CD, jako osobny dokument.
- 5) W wypadku, gdy występujecie o odpis dyplomu w języku obcym, należy przygotować streszczenie pracy w danym języku, wraz z tytułem pracy.
- 6) Pracę dyplomową należy oprawić w twardą okładkę.

Powinniście również zwrócić uwagę czy wydział/zakład, w którym piszecie pracę dyplomową nie ma sprecyzowanych dodatkowych wymagań, które należy wypełnić.

Warto także pamiętać o uregulowaniu wszystkich innych zaległych spraw związanych z uczelnią (np. o zwrocie książek do biblioteki), jednak formalnie dopiero przy odbiorze dyplomu trzeba mieć podpisaną tzw. "obiegówkę".

## **7.2. Jakie koszty zwi\$zane s\$ z wydaniem niezb#dnych dokumentów?**

W roku akademickim 2008/09 koszty związane z ukończeniem studiów I stopnia i rozpoczęciem studiów II stopnia kształtowały się następująco:

**60 z!** – wydanie dyplomu,

**40 zł** – odpis w języku obcym,

**20 z!** – wydruk i oprawa jednego egzemplarza pracy dyplomowej (podana kwota jest minimalną, jej wysokość zależy od drukarni, oprawy i ilości stron drukowanych w kolorze),

85 zł – opłata rekrutacyjna na studia II stopnia.

 $\mathbf{I}$ 

# **8. Jak wygl\$da obrona pracy i egzamin dyplomowy?**

Moment obrony pracy dyplomowej jest jednym z bardziej stresujących w trakcie całego toku Waszych studiów. Jak się przekonacie, zupełnie niepotrzebnie.

Egzamin dyplomowy można podzielić na dwie części: obronę pracy oraz egzamin w#a\$ciwy.

Podczas pierwszej części w ciągu 8-12 minut należy zaprezentować owoce Waszej pracy nad pracą dyplomową. Forma prezentacji jest zazwyczaj dowolna (prezentacja multimedialna, plansza, plakat itp.), choć czasem zdarza sie narzucenie formy prezentacji pracy. Warto jest dobrze wykorzystać wiedzę zdobytą podczas dłuższych prezentacji podczas seminarium dyplomowego, tak aby przez te kilka minut skutecznie przedstawić Waszą pracę dyplomową.

Po Waszej wypowiedzi Komisja zadaje kilka pytań związanych z przedstawioną pracą i jej tematyką. Wykazanie się niewiedzą w tej części egzaminu grozi poważnymi konsekwencjami – w końcu pytania dotyczą dziedziny wiedzy, którą zajmowaliście się przez ostatnich kilka miesięcy – powinny być dla Was łatwe.

W drugiej części egzaminu Komisja zada Wam kilka (zazwyczaj 3) pytania dotyczące dowolnego zakresu z całej tematyki studiów. Mimo wszystko nie jest to aż takie straszne. Po pierwsze, w trakcie studiów zaliczyliście już zakres materiału, o który jesteście pytani, po drugie Komisja najczęściej nie drąży zbyt dogłębnie tematów – ważne, aby umieć wykazać się wiedzą ogólną z danego zakresu wiedzy oraz szczegółową o swojej pracy dyplomowej. Ponadto w Dziekanacie przed egzaminem najczęściej dostępna jest lista zagadnień, jej opanowanie praktycznie gwarantuje dobry wynik egzaminu dyplomowego.

Na koniec egzaminu dyplomowego Komisja ustala (na podstawie odpowiedzi na pytania przez zdającego) ocenę z egzaminu oraz ocenę pracy dyplomowej (na podstawie opinii kierującego pracą oraz recenzenta). Ponadto ustalana jest ocena ze studiów, którą stanowi średnia ważona: średniej ze studiów (0,6), oceny pracy dyplomowej (0,3) oraz oceny z egzaminu dyplomowego (0,1). Całość stanowi ocenę ze studiów. Na podstawie oceny ze studiów ustalany jest wynik studiów.

Warunkiem dopuszczenia do egzaminu dyplomowego jest wypełnienie wymogów określonych w programie studiów oraz złożenie pracy dyplomowej, uprzednio pozytywnie zaopiniowanej przez opiekuna pracy. Decyzje o dopuszczeniu do egzaminu dyplomowego podejmuje Dziekan Wydziału. Termin egzaminu dyplomowego ustalany jest przez Władze Wydziału, jednak nie powinien on odbyć się później niż w przeciągu miesiąca od daty podjęcia decyzji o dopuszczeniu do egzaminu.

Jeżeli dyplomant nie stawi się na egzaminie dyplomowym, bądź go nie zda, Dziekan wyznacza drugi termin egzaminu, jako ostateczny. Powtórny egzamin może się odbyć po upływie miesiąca, jednak nie później niż przed upływem

trzech miesięcy od daty pierwszego egzaminu. Jeżeli student nie zda egzaminu w drugim terminie, wówczas zostaje skre\$lony z listy studentów.

Powyższe zasady są ogólnymi zasadami obowiązującymi w Politechnice Warszawskiej. Przebieg egzaminu dyplomowego może się nieco różnić w zależności od wydziału.

# **9. Jak wyszuka% literatur# przedmiotu i inne materia!y do pracy dyplomowej?7**

"Pracę dyplomową student wykonuje pod kierunkiem pracownika naukowego<br>Politechniki Warszawskiej(…)"<sup>8</sup> – i właśnie konsultacje z promotorem to najcenniejsze źródło informacji, z którego powinien korzystać każdy z Was. Dzieki dobrej znajomości przez promotora dziedziny, którą obejmuje tematyka pracy dyplomowej, wskazane przez niego źródła informacji będą najnowsze i najbardziej wiarygodne. Promotor może udzielić dwóch rodzajów informacji:

- 1) Informacji docelowej wskazującej na konkretne tytuły oraz miejsca ich lokalizacji.
- 2) Informacji pośredniej zawierającej prawidłową strukturę poszukiwań literatury.

Ale jakie elementy wykorzystać z literatury przedmiotu, którą wskazał promotor?

Promotor oczywiście nie ma obowiazku wskazania literatury przedmiotu (źródeł informacji naukowej). Od czego wtedy zacząć?

Wyszukiwanie informacji naukowej wcale nie jest tak proste jakby się wydawało. Oczywiście można zacząć od przeszukiwania źródeł internetowych, ale trzeba najpierw zdać sobie sprawę, co tak naprawdę jest przez Was poszukiwane.

Właśnie dlatego warto jest zapoznać się z profesjonalnym sposobem wyszukiwania informacji. Początkowo może on wydać się nieco przerysowanym i niepotrzebnym. Jednak w istocie jego zastosowanie pozwala znacznie swobodniej poruszać się po wszystkich oferowanych źródłach informacji naukowej, przez co skraca i ułatwia proces wyszukiwania.

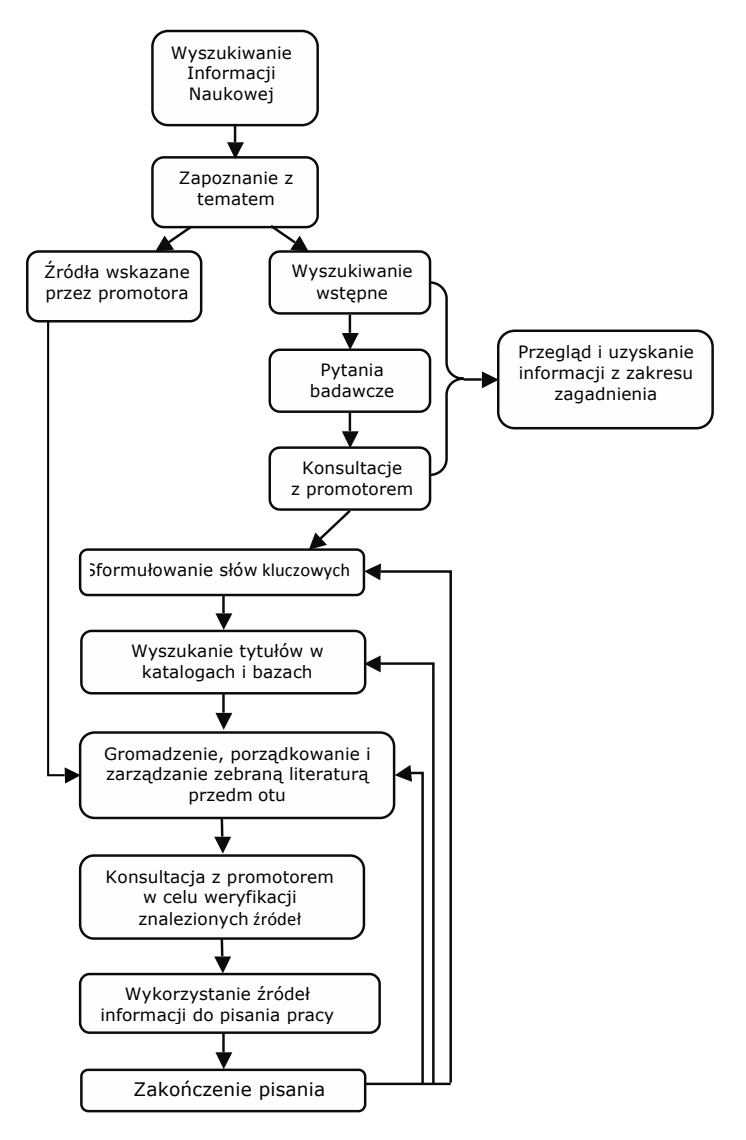

## **9.1. Schemat wyszukiwania informacji naukowej**

 $\mathbf{I}$ 

 $^{-}$  r

 $\overline{\phantom{a}}$ 

 $\mathbf{I}$ 

# **10. Wyszukiwanie, wybór i ocena literatury przedmiotu<sup>9</sup>**

#### **10.1. Zapoznanie z tematem**

 $\overline{\phantom{a}}$ 

Bardzo często zdarza się, że pomimo rozległej wiedzy na temat, który jest przedmiotem pracy dyplomowej, tak naprawdę nie wiadomo, od czego zacząć. Zapoznanie z tematem powinno, przede wszystkim pomóc Wam sprecyzowa& przedmiot zagadnienia, postawić odpowiednie tezy oraz wstępnie zdefiniować słowa kluczowe i hasła niezbędne do rozpoczęcia efektywnego wyszukiwania.

Aby pomysł na realizację projektu stał się bardziej przejrzysty, można użyć wielu metod, jednymi z najbardziej skutecznych są:

- 1) Przeprowadzenie "burzy mózgów" pomaga dokładnie sprecyzować obszar Waszych zainteresowań w obrebie danego zagadnienia. Polega na wypisaniu wszystkich pomysłów, które łączą się z zagadnieniem. Hasła, zdania, tytuły książek, aparatura - czyli wszystko to, co kojarzy się Wam z tematem i może być pomocne przy pisaniu pracy. <sup>10</sup>
- 2) Stworzenie "mapy myśli" najbardziej efektywną mapę myśli można stworzyć w oparciu o przeprowadzoną "burzę mózgów". Spośród wszystkich haseł wypracowanych w powyższej metodzie należy wybrać jedną lub dwie główne myśli przewodnie Waszego tematu, a następnie wszystkie hasła umieścić hierarchicznie tworząc wynikające z siebie gałęzie. Na samym końcu każdej z gałęzi należy umieścić kojarzące się szczegóły i hasła kluczowe. 11

Stosując każdą z metod zapoznania z tematem, w początkowym etapie nie należy krytycznie oceniać żadnego z pomysłów czy zapisów. Może się właśnie okazać, że przy podsumowaniu te nieprawdopodobne okażą się najbardziej odpowiednimi do opisania zagadnienia.

Należy również pamiętać o aspektach ograniczających Waszą swobodę w pisaniu pracy dyplomowej, a w szczególności o:

- 1) Ilości czasu, jaką można poświęcić na pisanie pracy,
- 2) Ograniczających wymogach formalnych (w przypadku prac konstruktorskich np. normy i patenty),
- 3) Wskazówkach promotora,
- 4) Specjalistycznej terminologii,
- 5) Ochronie prawa własności intelektualnej.

#### **10.2. S!owa kluczowe**

Wyszukiwanie we wszystkich bazach danych, katalogach czy zasobach Internetu jest prowadzone na podstawie określonych kryteriów (np. słowa kluczowe, autor, tytuł, ISSN, ISBN). Dzieki zapoznaniu z tematem sprecyzowane zostały poszukiwane zagadnienia, wstępnie określone interesujące Was hasła. Teraz należy zdefiniować kryteria wyszukiwania. Dla wyszukiwania literatury przedmiotu najważniejsze są słowa kluczowe – te, które zdefiniowaliście na etapie zapoznania się z tematem.

Czy dobrze określono słowa kluczowe najwygodniej jest sprawdzić wpisując interesujące Was hasła np. w wyszukiwarce Google Scholar.

Poradnik Pisania Pracy Dyplomowej

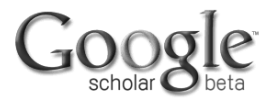

Szukaj Scholar - unszukiwanie zaamansowane chromatografia gazowa

Stań na ramionach olbrzymów

Przejdź do strony głównej Google - Wszystko o Google - Wszystko o wyszukiwarce Google Scholar - Google Scholar in English

@2009 Google

#### Rys. 1 Strona startowa w wyszukiwarce Google Scholar

Autorzy: Molenda, J.; Makowska, M.; Gradkowski, M.

Tytul: Zastosowanie chromatografii gazowej do badania środków smarowych

Tytul alternatywny: Gas chromatography for analysis of lubricants

Czasopismo: Problemy Eksploatacji rok: 2000, nr 4, s. 167 -- 182, Bibliogr. 20 poz., tab., wykr.

Slowa kluczowe angielskie: LUBRICANT COMPOSITIONS, CHEMICAL CHANGES, GAS CHROMATOGRAPHY, QUALITY ANALYSIS, QUANTITY ANALYSIS,

Slowa kluczowe polskie: ŚRODKI SMARNE, SKŁAD CHEMICZNY, CHROMATOGRAFIA GAZOWA, ANALIZA JAKOŚCIOWA I ILOŚCIOWA,

Jezyk: polski

Typ dokumentu: artykuł z czasopisma

Miejsce zatrudnienia autora: Instytut Technologii Eksploatacji, Radom

Streszczenie angielskie: The authors present gas chromatgraphy as a useful tool for analysis of lubricants. It has been shown utilization of this method to evaluate the changes of lubricant composition. It has been also presented adventages of hyphenated techniques of gas chromatography with FTIR and mass spectrometry in investigations of complex organic mixtures.

Streszczenie polskie: W artykule omówiono wybrane zastosowania chromatografii gazowej do badania składu chemicznego produktów naftowych. Szczególną uwagę poświęcono możliwości wykorzystania wyników badań chromatograficznych do oceny zmian składu substancji smarowych. Przedstawiono przykłady ilustrujące jakościowe i ilościowe analizy tych środków. Ponadto omówiono zalety sprzężenia chromatografii gazowej ze spektrometrią w podczerwieni oraz spektrometrią mas w badaniach złożonych mieszanin organicznych.

Rys. 2 Opis bibl ograficzny artykułu z czasopisma wyszukanego za pomocą wyszukiwarki Google Scholar.

Samorząd Studentów Politechniki Warszawskiej

Wyświetlone rekordy mogą zawierać zarówno pełne teksty książek i artykułów, jak również opisy bibliograficzne dostępnych źródeł. Na podstawie opisów można sformułować słowa kluczowe zarówno w języku polskim, jak i angielskim, a także przeczytać niezbędne do wyszukiwania streszczenia i określić autorów pozycji, których poszukujecie. Sformułowane słowa kluczowe są podstawą wyszukiwania we wszystkich katalogach i bazach.

Słowa kluczowe to początek uzyskiwania informacji. Warto jeszcze zastanowić się, jakie z dostępnych katalogów wybrać. Kryterium doboru jest oczywi\$cie rodzaj potrzebnej informacji: przepisy prawne, normy, patenty, statystyki, literatura, artykuły. Wybierając właściwe źródło trzeba pamiętać o starzeniu się informacji i zwracać uwagę na jej aktualność (dotyczy to szczególnie np. norm).

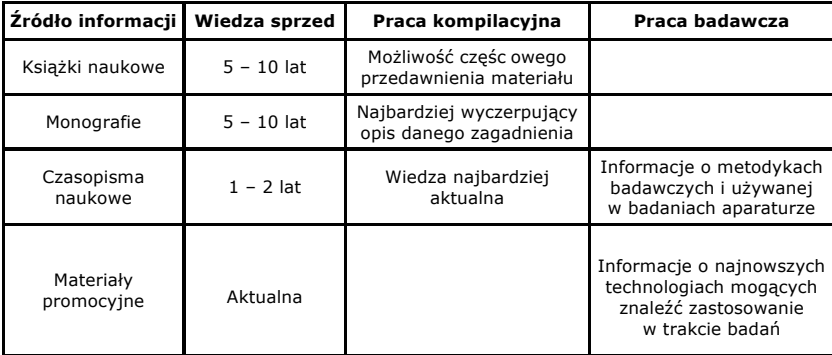

Tabela 1 Podział źródeł informacji lub podział dokumentów.<sup>12</sup>

#### 10.2.1. Wyszukiwanie wstępne<sup>13</sup>

Po uzyskaniu tych wszystkich informacji można rozpocząć przeszukiwanie encyklopedii dziedzinowych, słowników, a także monografii i książek naukowych. Na tym etapie nie należy się ograniczać - ważne, aby literatura była powiązana z Waszym zagadnieniem, szeroko omawiała postawione przez Was tezy, pozwalała zapoznać się z utytułowanymi i wiarygodnymi twórcami danej dziedziny lub też badaniami innych studentów.

Wyszukiwanie wstępne, jak i wyszukiwanie zasadnicze należy zacząć od poszukiwania źródeł w języku polskim, a następnie w językach obcych.

#### **UWAGA!!!**

Wikipedia nie jest źródłem zweryfikowanej wiedzy naukowej i nie należy się na nią powoływać w pracy dyplomowej. Można ją jednak bardzo skutecznie wykorzystać do wstępnego zapoznania z nieznanym tematem.

#### **10.2.2. Pytania badawcze**<sup>14</sup>

 $\overline{\phantom{a}}$ 

Wstepne wyszukiwanie nie pozwoli Wam w całości wyselekcjonować literatury z zakresu Waszego zagadnienia, ale pomoże zacząć wyszukiwać te najbardziej niezbędne źródła informacji i zadać sobie pytania, na które chcielibyście odpowiedzie& w pracy.

Pytania badawcze powinny przede wszystkim precyzowa&:

- 1) Które z zagadnień chcielibyście rozwinąć?,
- 2) Jakie teoretyczne podstawy są niezbędne?,
- 3) Jakich metod można użyć?,
- 4) Jakie będą oczekiwane rezultaty?,
- 5) Jaki rodzaj źródeł będzie Wam niezbędny?.

Pytania badawcze oraz próba odpowiedzi na nie to pierwszy materiał, który powinniście zaprezentować promotorowi. Ocena tak wypracowanego zarysu przebiegu pracy dyplomowej jest niezbędna do dalszego poprawnego jej prowadzenia. Sugestie na tym etapie mogą Wam pomóc w toku myślenia oraz uniknąć błedów.

#### **10.2.3. Definiowanie s!ów kluczowych**<sup>15</sup>

Po weryfikacji Waszego toku myślenia oraz sposobu prowadzenia pracy dyplomowej, należy ponownie sformułować słowa kluczowe odnoszące się już nie do ogólnikowych sformułowań, ale do sprecyzowanych i wybranych przez Was zagadnień.

Należy również pamietać, iż nie we wszystkich bazach wybrane słowa kluczowe beda jednakowo skutecznie służyły wyszukaniu literatury przedmiotu.

W katalogach i bazach bibliotecznych należy używać bardziej ogólnych sformułowań, w bazach bibliograficzno-abstraktowych słownictwa specjalistycznego, a w Internecie popularnych zwrotów.

#### **10.3. Wyszukiwanie zasadnicze**<sup>16</sup>

Jest procesem ostatecznym na drodze do zdobycia odpowiednich źródeł informacji. Ważne są tutaj jednak porady odnośnie wyszukiwania:

Jeśli potrzeba Wam większej ilości źródeł informacji, należy sprawdzić:

- 1) Czy wyszukany przez Was wcześniej autor nie stworzył większej ilości przydatnych Wam publikacji (źródeł informacji).
- 2) Bibliografie załącznikowe książek bądź artykułów naukowych jest w nich umieszczona literatura, na którą powołuje się autor publikacji naukowej, która może okazać się pomocna również w trakcie pisania Waszej pracy dyplomowej. Sposób ten jest tak ważny, ponieważ literatura wykorzystywana do publikacji naukowych jest najbardziej wiarygodna.
- 3) Wykaz cytowań artykułów lub książek naukowych również nakieruje Was na pomocną literaturę.
- 4) Można sformułować nowe słowa kluczowe, posługując się słownikiem dziedzinowym.

**Samorząd Studentów Politechniki Warszawskiej <b>bylicznie i stronowich do 19** 

Jeśli potrzeba Wam mniejszej ilości informacji:

 $\overline{\phantom{a}}$ 

- 1) Można sformułować dokładniejsze zagadnienia wyszukiwawcze, posługując się wyszukiwarką zaawansowaną, w którą wyposażone sa profesjonalne bazy danych, zwłaszcza bazy specjalistyczne i dziedzinowe.
- 2) Zbyt dużą liczbę rekordów można zawęzić, ograniczając rezultat do formy piśmienniczej (np. artykuł, materiał konferencyjny, patent). Dobry rezultat można uzyskać także zaweżając wyniki wyszukiwania do publikacji najnowszych np. wybierając przedział czasu z ostatnich 5 lub 10 lat.

#### **10.4. Ocena wyszukanych (róde! informacji**<sup>17</sup>

Wyszukane źródła informacji można ocenić dwuetapowo. Najpierw samodzielnie, poprzez zweryfikowanie:

- 1) Zgodności występujących w tytule lub streszczeniu wcześniej zdefiniowanych słów kluczowych,
- 2) Liczby wydań danego tytułu im większa liczba wydań tym korzystniej,
- 3) Poziomu naukowego danej publikacji (np. zwracając uwagę na wydawce, afiliacje autora – tj. miejsce jego zatrudnienia) czy też sprawdzając w fachowych źródłach rangę czasopisma, w którym ukazała się publikacja,
- 4) Roku wydania,
- 5) Lektury wybranych fragmentów dokumentów pełno tekstowych (np. spisu tre\$ci),
- 6) Charakteru publikacji popularnonaukowy lub naukowy.

Następnie posłużyć się opinią promotora - oczywiście opinia promotora będzie dla Was najważniejszą.

#### **10.5. Gromadzenie, porz\$dkowanie i zarz\$dzanie literatur\$ przedmiotu**

Gromadzenie informacji jest niezbędne z punktu widzenia późniejszego wykorzystania w trakcie pisania pracy dyplomowej oraz tworzenia bibliografii.

W katalogu komputerowym PW dostępna jest możliwość zapisywania wyszukanych rekordów za pomocą funkcji "E-półka", a także przesłania na adres mailowy wyszukanych rekordów. Jeśli zdecydujemy się na umieszczenie wyszukanych rekordów na "E-półce", tak by zostały one zapamiętane na czas przez nas określony, to wcześniej należy zalogować się w systemie. W przeciwnym wypadku utracimy te informacje po zakończeniu sesji wyszukiwawczej.

Większość profesjonalnych baz bibliograficzno-abstraktowych jest wyposażona w narzędzia umożliwiające tworzenie profili i alertów oraz ustawień RSS. Tworząc profil należy określić zagadnienia stanowiące przedmiot naszych zainteresowań. Ustawienie alertu spowoduje, że na naszą pocztę elektroniczną będą przesyłane informacje o nowych rekordach dołączonych do bazy w ostatnim czasie, związanych z tematem naszych zainteresowań.

**Samorząd Studentów Politechniki Warszawskiej <b>bylicznie i stronowicznie i wykorzystane i zapada** 

# **10.5.1. RefWorks<sup>18</sup>**

 $\overline{\phantom{a}}$ 

BG PW udostepnia studentom PW program RefWorks. Można z niego skorzystać on-line otwierając stronę internetową BG PW w zakładce "E-źródła" – "Lista baz" lub w zakładce "Dla studentów". Możliwe jest też korzystanie z programu drogą off-line. Refworks służy do tworzenia własnej bazy bibliograficznej w oparciu o rezultaty wyszukiwania, pozyskiwane z różnych baz danych, z katalogów bibliotecznych, jak również z Internetu. Umożliwia gromadzenie zarówno opisów bibliograficznych, jak również pełnych tekstów dokumentów, obrazów i innych danych, którymi można zarządzać i wykorzystywać je w pisaniu własnej pracy naukowej. RefWorks pomaga automatycznie formatować dokumenty, ustawiać własny styl bibliograficzny, wprowadzać cytowania i przypisy do własnej pracy naukowej, a także wprowadzać rekordy odręcznie (przydatne w pracy z dokumentem drukowanym). Każdy pracownik i student PW może założyć własne konto.

# **11. Z jakiego rodzaju wydawnictw mo&na korzysta%?**

Do Waszej dyspozycji w bibliotekach krajowych i zagranicznych jest wiele źródeł informacji naukowej, które mogą być literaturą przedmiotu w Waszej pracy. Zależnie od potrzeb można korzystać z:

- 1) Książek,
- 2) Skryptów,
- 3) Podręczników akademickich,
- 4) Czasopism naukowych,
- 5) Monografii prac naukowych, które wyczerpująco zajmują się wybranym zagadnieniem, poprzez zebranie i omówienie wszystkich dostępnych informacji dotyczących bezpośrednio wybranej tematyki,
- 6) Materia#ów konferencyjnych,
- 7) Prac doktorskich,
- 8) Materiałów promocyjnych materiały promocyjne firm technicznych mogą być cennym źródłem informacji w przypadku prac konstruktorskich. Przegląd oferty producentów umożliwia zapoznanie się z najnowszymi wdrażanymi i stosowanymi technologiami, które mogą być przydatne podczas wyboru metodyki badawczej stosowanej podczas przeprowadzania badań,
- 9) Niepublikowanych prac dyplomowych magisterskich są dobrym źródłem informacji, gdyż język, którym posługiwali się dyplomanci, będzie dla nas bardziej zrozumiały – jednakże należy z dużą ostrożnością podchodzić do tego źródła informacji – prace dyplomowe mogą zawierać bardzo poważne błędy.
- 10) Dzienników czasopism codziennych(dotyczy kierunków związanych z naukami społecznymi),
- 11) Norm dokumentów określających wymagania jakościowe lub ilościowe wyrobów lub czynności, związanych z ich wytwarzaniem lub użytkowaniem, <sup>19</sup>
- 12) Patentów dokumentów urzędowych, uprawniających do wyłącznego korzystania z danego wynalazku, przyznany przez państwo jego

**Samorząd Studentów Politechniki Warszawskiej <b>600 min. 38 min. 38 min. 38 min. 38 min. 38 min. 38 min. 38 min. 38 min. 38 min. 38 min. 38 min. 38 min. 38 min. 38 min. 38 min. 39 min. 39 min. 39 min. 39 min. 39 min. 39 min** 

autorowi. Literatura patentowa - obejmuje dokumentację patentową oraz wszelkie oficjalne publikacje dotyczące wynalazczości.<sup>20</sup>

# **12. Gdzie zacz\$% wyszukiwanie literatury przedmiotu informacja biblioteczna?**

W celu wyszukania źródeł informacji, w pierwszej kolejności należy skorzystać z katalogów bibliotecznych, które zawierają informacje biblioteczne (lokalizację poszukiwanego źródła). Wyszukiwanie w katalogach lokalnych (katalog wybranej biblioteki) lub centralnych (wspólny katalog kilku bibliotek) pozwala na zlokalizowanie poszukiwanego dokumentu na "półce" danej biblioteki. Najkorzystniej jest rozpocząć wyszukiwanie od katalogów centralnych, gdyż to właśnie one obejmują największą ilość dostępnych źródeł informacji. Adresy stron internetowych katalogów znajdują się w Aneksie C.

#### **12.1. System biblioteczno-informacyjny PW**

System biblioteczno-informacyjny Politechniki Warszawskiej tworzą: Biblioteka G#ówna wraz z filiami i bibliotekami domów studenckich oraz biblioteki wydziałowe i instytutowe. Studenci wszystkich wydziałów PW mogą wypożyczać książki z Biblioteki Głównej i jej filii zgodnie z Regulaminem Udostepniania BG PW. Wypożyczenia książek w bibliotekach wydziałowych prowadzone są tylko dla studentów danego wydziału, pozostali użytkownicy mogą korzystać ze zbiorów tych bibliotek tylko na miejscu. Biblioteki instytutowe zazwyczaj nie wypożyczają swoich zbiorów, czasem jednak praktykują wypożyczanie skryptów i podręczników studentom swojego wydziału.

# **12.2. Katalog centralny PW<sup>21</sup>**

Katalog Centralny PW zawiera informacje o zasobach Biblioteki Głównej oraz niektórych bibliotek PW. W skład katalogu centralnego wchodzą m.in.:

- 1) Biblioteka Główna i jej filie,
- 2) Filia BG przy ul. Narbutta,
- 3) Filia BG Biblioteka Wydziału Chemicznego,
- 4) Filia BG Biblioteka Szkoły Nauk Technicznych i Społecznych w P#ocku,
- 5) Filia BG Biblioteka Wydziału Geodezji i Kartografii,
- 6) Biblioteka Wydziału Elektroniki i Technik Informacyjnych,
- 7) Biblioteka Wydziału Fizyki,
- 8) Biblioteka Wydziału Inżynierii Chemicznej i Procesowej,
- 9) Biblioteka Wydziału Inżynierii Ladowej,
- 10) Biblioteka Wydziału Inżynierii Materiałowej,
- 11) Biblioteka Wydziału Inżynierii Środowiska,
- 12) Biblioteka Wydziału Mechanicznego Energetyki i Lotnictwa,
- 13) Biblioteka Instytutu Elektrotechniki Teoretycznej i Systemów Informacyjno-Pomiarowych na Wydziale Elektrycznym.

**Samorząd Studentów Politechniki Warszawskiej <b>600 min. 38 min. 38 min. 38 min. 38 min. 38 min. 38 min. 38 min. 38 min. 38 min. 38 min. 38 min. 38 min. 38 min. 38 min. 39 min. 39 min. 39 min. 39 min. 39 min. 39 min. 39 min** 

#### **12.3. Polskie katalogi centralne**

#### **12.3.1. NUKAT**

 $\mathbf{I}$ 

Narodowy Uniwersalny Katalog Centralny to katalog centralny polskich bibliotek naukowych i akademickich. Zawartość katalogu NUKAT stanowia rekordy bibliograficzne książek oraz czasopism. Katalog dostarcza m.in. informacji na temat dokumentów i miejsca ich przechowywania. Znaleziony rekord jest lokalizowany w bibliotekach całego kraju.

#### **12.3.2. KaRo**

KaRo to katalog centralny wielu polskich bibliotek, który ułatwia wyszukanie książek i czasopism, ich opisów bibliograficznych i informacji bibliotecznej (tj. lokalizacji, gdzie są dostępne). Należy go traktować, jako narzędzie uzupełniające polski centralny katalog NUKAT.

#### **12.3.3 Katalogi Centralne Biblioteki Narodowej**

Pozwalają uzyskać informacje na temat dokumentów zagranicznych dostępnych w polskich bibliotekach naukowych zarówno w wersji drukowanej, jak i elektronicznej. Rekordy zawierają opis bibliograficzny dokumentu oraz miejsce przechowywania ze wskazaniem konkretnej biblioteki. Katalog zawiera również bazę adresową bibliotek. W skład katalogu wchodzą m.in.:

- 1) Centralny Katalog Książek Zagranicznych za lata 1975-1986
- 2) Centralny Katalog Książek Zagranicznych od roku 1987
- 3) Centralny Katalog Czasopism Zagranicznych (1980-2005)
- 4) Centralny Katalog Czasopism Polskich

#### **12.3.4 Katalog SYMPOnet**

SYMPOnet - katalog centralny materiałów pokonferencyjnych, zasięg chronologiczny od 1981. Tworzony w BG PW przy współudziale kilkunastu innych bibliotek naukowych, zawiera opisy bibliograficzne materiałów pokonferencyjnych ze wskazaniem miejsca ich przechowywania w konkretnej bibliotece.

#### **12.4. )wiatowy katalog OCLC**

Online Computer Library Center to największa na świecie baza danych bibliograficznych i bibliotecznych udostepniona w USA, Australii i Europie. Najważniejszym dziełem OCLC jest największa baza bibliograficzna - WorldCat. Każdy student i pracownik PW może przeglądać ten katalog w poszukiwaniu przydatnej mu literatury przedmiotu.

# **13. Wyszukiwanie literatury przedmiotu w bibliografiach - informacja bibliograficzna**

Wyszukiwanie w bazach bibliograficznych pozwala zapoznać się ze spisem literatury (piśmiennictwa) na dany temat bez przynależności dokumentu do danego miejsca w bibliotece. Adresy stron internetowych przydatnych baz bibliograficznych (a także tych, które od razu prowadzą do pełnego tekstu publikacji) znajdują się w Aneksie C.

Poniżej zostały omówione bazy bibliograficzne, które mogą być dla Was najbardziej przydatne. Spis wszystkich baz dostępnych dla studentów PW znajduje się na stronie internetowej BG PW w zakładce "E- źródła", "Lista baz"".

#### **13.1. Polskie bibliografie 13.1.1. Bibliografia Narodowa**

Polska Bibliografia Narodowa rejestruje dokumenty opublikowane przez autorów polskiej narodowości bez względu na język oraz dokumenty wydane w języku Polskim lub przez Polaków bez względu na miejsce wydania i narodowość autora. Bibliografia Narodowa składa się z czterech podstawowych części:

1) Książki:

 $\overline{\phantom{a}}$ 

- Przewodnik Bibliograficzny, dostępny w postaci bazy danych (od 1973).
- Polonica Zagraniczne, dostepne w postaci bazy danych od 1993 roku do chwili obecnej.
- 2) Czasopisma:
	- Bibliografia Wydawnictw Ciągłych, dostępna w postaci bazy danych, obejmująca roczniki od 1958 do 2007.
- 3) Artykuły z czasopism:
	- Bibliografia Zawartości Czasopism, tworzona od roku 1996 do chwili obecnej w postaci bazy danych.

## **13.1.2. Specjalistyczne bazy danych<sup>22</sup>**

- 1) SIBROL, SIGL bazy tworzone i udostępniane przez Centralną Bibliotekę Rolniczą. Obie bibliograficzne bazy danych tworzą system informacji o badaniach rolniczych oraz gospodarce żywnościowej. Przeszukując je można otrzymać informacje z zakresu rolnictwa, przemysłu spożywczego, leśnictwa, rybactwa, rybołówstwa morskiego, ochrony środowiska. Z baz można korzystać w CBR. W Internecie dostępna jest tylko wersja demo.
- 2) Polska Bibliografia Wojskowa,
- 3) BazTech baza artykułów z polskich czasopism naukowych z zakresu nauk technicznych, ścisłych i ochrony środowiska. Zawiera opisy bibliograficzne wraz ze streszczeniami od 1998 roku. W "Liście indeksowanych czasopism" znajdują się linki do wybranych pełnych tekstów artykułów.
- 4) BIBLIO Bibliografia prac pracowników Politechniki Warszawskiej, rejestrująca od 1987 roku publikowane prace (książki, czasopisma, artykuły, referaty, tłumaczenia, patenty, których autorami są pracownicy PW).

#### **13.2. Zagraniczne bibliograficzne bazy danych**

Zagraniczne bibliograficzne bazy danych, podobnie do polskich baz, zawierają opisy bibliograficzne literatury technicznej i innej. Ogromną zaletą baz jest ich bieżaca aktualizacja, ogromna liczba zgromadzonych w nich opisów. Trudność w ich wykorzystaniu może wynikać z konieczności wyszukiwania słów kluczowych w wersji angielskiej.

#### **13.2.1 Interdyscyplinarne<sup>23</sup>**

Cambridge Scientific Abstracts – Technology Research Database to pakiet baz danych rejestrujących opisy bibliograficzne artykułów, patentów, materiałów konferencyjnych, książek, raportów, z takich dziedzin jak: aeronautyka, astronautyka, przestrzeń kosmiczna, informatyka, elektronika, telekomunikacja,

**Samorząd Studentów Politechniki Warszawskiej <b>bylicznie i stronowicznie zawych** 

inżynieria materiałowa, metalurgia, ceramika i inne. Bazy zawierają abstrakty oraz linki do pe#nych tekstów.

EBSCOhost to platforma, na której udostępniane są bazy zawierające opisy bibliograficzne wraz z abstraktami oraz pe#notekstowe czasopisma z zakresu nauk ścisłych, technicznych, informatyki, ekonomii, zarządzania, biznesu, rolnictwa, medycyny, nauk humanistycznych i społecznych.

Ingenta to ogólnodostępna baza zawierająca spisy treści i abstrakty z czasopism naukowo-technicznych, czyli ok. 140 wydawców.

NTIS (National Technical Information Services) - ogólnodostępna, baza bibliograficzno-abstraktowa.

Scopus - naukowa baza danych, zawierająca streszczenia artykułów z czasopism naukowych z dziedziny nauk przyrodniczych, inżynieryjnych, medycznych oraz społecznych od 1969 roku. W tej bazie znajdują się również zbiory w języku polskim (Scopus indeksuje ok. 200 polskich tytułów czasopism), choć wyszukiwanie prowadzone jest w języku angielskim.

Baza SCI-Ex (udostępniana na platformie Web of Knowledge) - jest bazą danych rejestrującą artykuły z ponad 3 tysięcy tytułów czasopism naukowych a także materiały konferencyjne, patenty i książki. Baza obejmuje nauki techniczne, ścisłe, medyczne i przyrodnicze od 1996 roku.

WorldsciNet - ogólnodostepna baza abstraktowa. Oferuje dostep do spisów treści i streszczeń z ok. 90 tytułów czasopism naukowych i innych publikacji z takich nauk jak: chemia, informatyka, matematyka, ekonomia, fizyka, nauki techniczne, medycyna, nauki społeczne.

#### **13.2.2. Dziedzinowe**

 $\mathbf{I}$ 

PROLA (Physical Review Online Archive) - pe#notekstowe archiwum materiałów publikowanych w czasopismach American Physical Society.

Chemical Abstracts (udostępniana na platformie SciFinder) - baza rejestrująca piśmiennictwo od ponad 100 lat z zakresu chemii, inżynierii chemicznej, inżynierii materiałowej i dziedzin pokrewnych. Dostępna tylko na terenie Uczelni dla zarejestrowanych użytkowników.

Analytical WebBase — chemia, inżynieria chemiczna, inżynieria środowiska. Baza ogólnodostepna.

#### **13.2.3. Specjalistyczne<sup>24</sup>**

COMPENDEX - zawiera abstrakty czasopism naukowych, materiałów konferencyjnych i raportów technicznych z zakresu szeroko pojetej techniki.

Emerald Engineering - kolekcja 16 czasopism inżynieryjno-technicznych. Dzięki bazie można uzyskać dostęp do roczników bieżących oraz roczników archiwalnych od połowy lat 90. XX wieku.

INSPEC - baza literaturowa pozwalająca na przeszukiwanie artykułów w czasopismach, głównie z dziedziny techniki i nauk ścisłych.

Math zawiera abstrakty publikacji matematycznych wydawanych od 1931 roku pochodzących z ok. 2000 czasopism matematycznych oraz z książek, sprawozdań z konferencji i raportów.

CINDAS (Center for Information and Numerical Data Analysis and Synthesis) - baza faktograficzna, składająca się z 3 serii: Thermophysical Properties of Matter Database, Microelectronic Packaging Materials Database, Aerospace

Structural Metals Database. CINDAS stworzyło zbiór danych (zalecanych wartości) oraz zakładanych wartości uzupełniających braki w danych. Wszystkie serie obrazują termofizyczne i inne właściwości różnych materiałów w postaci grafów i wykresów.

#### **13.3. Wypo&yczenia mi#dzybiblioteczne**

 $\mathbf{I}$ 

Lokalizacja ź ródeł informacji naukowej wiąże się często z koniecznością wykorzystywania zasobów zarówno bibliotek krajowych, jak i zagranicznych. Jeśli dokument, niezbędny do rozwinięcia naszej pracy naukowej, jest niedostępny w bibliotekach na terenie Polski, to w takiej sytuacji można skorzystać z wypożyczeń miedzybibliotecznych i sprowadzić jego oryginał lub kserokopię z wybranej biblioteki zagranicznej. Wypożyczalnia Miedzybiblioteczna w BG PW sprowadza dokumenty z zamiejscowych krajowych i zagranicznych bibliotek na poniższych zasadach:

- 1) Z bibliotek krajowych sprowadza się wyłącznie dokumenty, których brak w bibliotekach warszawskich; z bibliotek zagranicznych dokumenty, których nie posiadają biblioteki krajowe.
- 2) Do bibliotek warszawskich, z którymi Biblioteka zawarła stosowne umowy, wydaje się rewersy międzybiblioteczne.

Wypożyczalnia Miedzybiblioteczna realizuje tylko pisemne zamówienia zawierające potwierdzenie przez Ośrodek Informacji Naukowej Biblioteki Głównej Politechniki Warszawskiej braku zamawianego dokumentu w bibliotekach warszawskich.

Formularz zamówienia książki w Wypożyczalni Międzybibliotecznej stanowi Aneks B.

# **14. Wyszukiwanie literatury przedmiotu w pe!notekstowych ksi\$&kach elektronicznych**

Informacji do literatury przedmiotu, pochodzącej z książek, należy szukać bezpośrednio w bazach książek elektronicznych. Studenci i pracownicy PW mają dostęp do następujących baz:

#### **14.1. Ksi\$&ki polskie<sup>25</sup>**

Ibuk – polskie książki opublikowane przez najważniejszych polskich wydawców: PWN, PWN/MIKOM, WNT, WkiŁ - nauki ekonomiczne, nauki matematyczno-przyrodnicze, informatyka.

#### **14.2. Ksi\$&ki zagraniczne<sup>26</sup>**

CRC Press - technika, inżynieria środowiska.

Knovel - interdyscyplinarna, wyposażona w narzędzia interaktywne.

Referex Engineering – elektronika, inżynieria elektryczna, inżynieria chemiczna, chemia, petrochemia.

ScienceDirect – matematyka, chemia.

MyiLibrary - interdyscyplinarna.

**Samorząd Studentów Politechniki Warszawskiej <b>bylicznie** in the approach of the state of the state of the state of the state of the state of the state of the state of the state of the state of the state of the state of th

# **15. Gdzie bezpiecznie i skutecznie można wyszukać literaturę przedmiotu w Internecie?**

#### **15.1. 'ród!a internetowe**

 $\mathbf{I}$ 

Wszystkie opisane w działach "Informacja biblioteczna" i "Informacja bibliograficzna" katalogi i bazy, pozwalają na zapoznanie się z opisami bibliograficznymi artykułów z czasopism, materiałów konferencyjnych, patentów oraz książek lub ich odnalezienie na półce bibliotecznej. Część z powyżej opisanych baz i katalogów umożliwiają dostęp nie tylko do streszczeń, ale również do pełnych treści książek, artykułów czy innych wydawnictw.

Jeśli jesteś studentem PW i posiadasz konto w BG PW możesz skorzystać z baz pełnotekstowych. Wystarczy na stronie BG PW wybrać zakładkę "E-źródła" a następnie "Lista baz". Jeśli będziesz przebywał poza terenem Uczelni, po wyborze bazy należy zalogować się wpisując nr konta i password. W "Liście baz" umieszczono także wiele linków do baz ogólnodostępnych (Open Access), zweryfikowanych pod względem wartości naukowych. Warto z tych źródeł również skorzystać.

Zasoby internetowe są jednymi z łatwiej dostępnych źródeł informacji, jednakże najmniej wiarygodnym. Znalezione w internecie informacje mogą być umieszczone przez osoby bez odpowiedniego zaplecza naukowego, nieprawidłowe, przedawnione, a także umieszczane czasowo. Dlatego korzystając z zasobów sieci Web, należy uważnie selekcjonować informacje. Kiedy już zdecydujecie się powołać na źródło internetowe, należy podać adres strony internetowej, a także datę, kiedy strona internetowa była dostępna.

Adresy polecanych źródeł internetowych znajdują się w Aneksie C.

#### **15.1.1. Wyszukiwarki internetowe**

Jeśli podejmujecie decyzję o wykorzystaniu Internetu w poszukiwaniu piśmiennictwa to należy wybrać tylko te wyszukiwarki, które skierują Was do literatury naukowej:

Google Scholar - umożliwia przeszukanie dostępnej literatury naukowej interesującej nas dziedziny, artykułów, recenzowanych prac naukowych, dysertacji i rozpraw, abstraktów książek, materiałów konferencyjnych. Zawiera zarówno abstrakty jak i wybrane pełne teksty.

Google Book Search - obejmuje dwa programy. Books Library Project, którym znajdują się księgozbiory kilku większych bibliotek np. Harvard University Library, Oxford University Library. Powyższe ksiegozbiory sa skanowane i nieobjete prawem autorskim, dzieki czemu można przeczytać je w ca#o\$ci.

 Scirus - naukowa wyszukiwarka przeszukuje strony naukowe, w tym cyfrowe archiwa, repozytoria, patenty, strony autorów, strony rządowe, źródła partnerskie.

#### **15.1.2. Zasoby Open Access<sup>27</sup>**

DOAJ - Directory of Open Access Journals - ogólnodostępna baza czasopism naukowych. Daje dostęp do pełnych tekstów recenzowanych artykułów z wybranych czasopism naukowych. Ponad 1600 tytu#ów (z ponad 4300) dostepnych jest w wersji pełnotekstowej.

Open Journal Gate - portal czasopism naukowych w otwartym dostępie. Pozwala na wyszukiwanie pełnych tekstów artykułów z prawie 6 tys. tytułów czasopism, głównie akademickich ze wszystkich dziedzin wiedzy.

EZB (Elektronische Zeitschriftenbibliothek) - powstała w celu umożliwienia szybkiego dostępu do jak największej liczby-naukowych czasopism elektronicznych, ze wszystkich dziedzin wiedzy. Jest współtworzona przez ok. 250 bibliotek z Niemiec, Austrii i Szwajcarii.

BioMed Central – daje dostęp do ponad 200 tytułów recenzowanych czasopism z zakresu biologii i medycyny, które oferowane są bezpośrednio od wydawcy.

 OAIster (Open Archives Initiative) – to centralny katalog kolekcji cyfrowych, niedostępnych dla wyszukiwarek internetowych. W bazie można znaleźć: książki elektroniczne, monografie, skrypty, podreczniki, czasopisma elektroniczne dostępne on-line, raporty z badań i wiele innych.

ROAR (Registry of Open Access Repositories) – zawiera największy z dostępnych spis ok. 1000 archiwów z całego świata, dotyczących wszystkich dziedzin wiedzy. Repozytoria Open Access bezpłatnie udostępniają teksty naukowe: artykuły, opracowania, sprawozdania i raporty techniczne, referaty z konferencji itd.

Federacja Bibliotek Cyfrowych (FCB) – jest zbiorem ponad 103 000 publikacji, opartym na cyfrowych kopiach zasobów dostępnych w polskich bibliotekach cyfrowych i repozytoriach. Zasoby te współtworzone są przez wiele instytucji naukowych i publicznych, takich jak wyższe uczelnie, biblioteki, archiwa, czy o\$rodki badawcze.

#### **15.1.3. Przewodniki i portale<sup>28</sup>**

 $\overline{\phantom{a}}$ 

W Internecie istnieje wiele przewodników i portali ułatwiających wyszukiwanie dziedzinowe. Jednym z polecanych jest:

BazTol – dziedzinowy przewodnik po zasobach sieciowych z zakresu nauk technicznych. Zawiera spisy polskich publikacji naukowych, baz danych, witryn i serwisów zamieszczonych w sieci.

#### **15.1.4. S!owniki i encyklopedie on-line<sup>29</sup>**

W trakcie pisania pracy dyplomowej, bardzo często niezbędnymi okazują się słowniki języka polskiego, wyrazów bliskoznacznych czy języków obcych i encyklopedie. Wiele takich przydatnych adresów np. słowników i encyklopedii wymieniono w Aneksie C.

## **16. Gdzie mo&na wyszuka% informacje o normach?**

Informacji o obowiązujących normach udziela Ośrodek Informacji Naukowej BG PW na podstawie norm:

- 1) ISO, EN, IEC uznanych za normy polskie (m.in. poszukiwane normy serii ISO 9000, dotyczące zarządzania i zapewnienia jakości oraz normy serii EN 45 000, dotyczące certyfikacji badań i akredytacji),
- 2) Branżowych BN,
- 3) Miesięcznika "Normalizacja" oraz suplementu "Normalizacja-Aktualności",
- 4) Katalogów norm polskich i branżowych,
- 5) Międzynarodowej Klasyfikacji Norm ICS (wydanie polskie),
- 6) Publikacji oraz opracowań związanych z normalizacją i standaryzacją (ISO: 9000: 2000. Wybór i stosowanie, Komentarz do norm ISO: 9000: 2000),
- 7) Aprobat Technicznych ITB,

 $\overline{\phantom{a}}$ 

- 8) Dyrektyw, raportów, broszur, przewodników,
- 9) Bazy PERINORM EUROPE na CD (indeksuje normy europejskie, w tym normy polskie).

Żeby skorzystać z informacji normalizacyjnej w OIN BG PW wystarczy zwrócić sie z prośba o zestawienie tematyczne norm lub zapoznać się z normami i innymi publikaciami normalizacyjnymi na miejscu w Czytelni Norm (Gmach Główny PW, I piętro,  $p.161b$ ).

# **17. Gdzie mo&na wyszuka% informacje o patentach?**

#### **17.1. Biblioteka G!ówna PW**

Nie gromadzi baz patentowych oraz publikacji związanych z informacją patentową. Gromadzi tylko informacje o opisach patentowych wynalazków, których autorami są pracownicy naukowi PW. Można je znaleźć w bazie BIBLIO – Bibliografii Prac Pracowników PW, wybierając indeks formy piśmienniczej publikacji, a nastepnie "patent"

Niektóre z baz bibliograficzno-abstraktowych, dostępne dla studentów PW, rejestrują literaturę patentową i opisy patentowe. Należą do nich Chemical Abstracts, Compendex, INSPEC, system STN, inne.

O\$rodek Informacji Naukowej udziela informacji patentowej na podstawie następujących źródeł:

- 1) Patentowych baz danych serwisu informacyjnego on-line STN International,
- 2) Bibliograficzno-abstraktowych baz danych, zawierających m.in. opisy dokumentów patentowych.

W celu otrzymania informacji patentowej z wymienionych wyżej źródeł należy zwrócić się do OIN BG PW z prośbą o zestawienie potrzebnych patentów.

#### **17.2. Urz\$d Patentowy Rzeczpospolitej Polskiej**

Udostępnia informację patentową na temat: wynalazków, wzorów użytkowych, miedzynarodowych znaków towarowych, wzorów przemysłowych, wzorów zdobniczych, oznaczeń geograficznych, topografii układów scalonych w postaci baz danych, dostępnych na stronie internetowej UPRzP.

#### **17.3. ESPACENET**

Ogólnodostępna baza patentowa, w której znajdują się informacje na temat patentów światowych, w tym polskich. Rekordy zwierają opisy patentowe, a niektóre także dotyczących polskich patentów zawiera dostęp do komentarzy i załączników.

# **18. W jakim zakresie mo&na korzysta% z dost#pnej literatury?**

Pamiętajcie, że praca dyplomowa (zwłaszcza praca inżynierska) nie musi mieć charakteru wybitnie innowacyjnego. W związku z tym, wybrany przez Was temat może być już wcześniej dobrze znany i opisany, jednak zawsze trzeba  $\mathbf{I}$ 

podawać źródła informacji zawartej w pracy (wniosków, wyników badań, ilustracji itd.).

Większa ilość literatury źródłowej pozytywnie wpływa na odbiór naszej pracy przez Recenzenta i Komisję Egzaminacyjną - oznacza to, że sięgaliście do źródeł i zgłębialiście temat. Z drugiej strony – nie należy poprzestawać na samym cytowaniu, Wasza praca powinna zawierać widoczny wkład własny.

Po tych wstępnych uwagach można szerzej omówić zagadnienie plagiatu.

#### **18.1. Plagiat**

 $\overline{\phantom{a}}$ 

Praca dyplomowa, zarówno licencjacka, inżynierska jak i magisterska ma w sposób reprezentatywny przedstawiać wiedze studenta oraz w swoim założeniu nie jest pracą odtwórczą. Stanowi dowód opanowania określonego zakresu wiedzy oraz wprowadzenia elementu innowacyjności w daną dziedzinę nauki. Jest zamknieciem i ukoronowaniem danego etapu kształcenia. Dlatego też powinna być pracą samodzielną i wszelkiego rodzaju praktyki, takie jak: kupowanie prac od innych osób czy też stosowanie plagiatu oraz inne działania podważające samodzielność wykonania pracy są niemoralne i nieetyczne.

#### **18.2. Czym jest plagiat?**

Plagiat jest dzia#aniem trudnym do okre\$lenia w definicji prawnej, encyklopedia PWN podaje jego następującą definicję:

"**plagiat** [#ac.], przyw#aszczenie cudzego utworu, pracy nauk., dzie#a artystycznego itp., także zapożyczenie z cudzych dzieł **podane, jako własne** i opublikowane pod własnym nazwiskiem; wg prawa pol. jest przestępstwem." 30

Zatem plagiat to działanie naganne pod względem moralnym, jak również podlegające karze w świetle prawa.

Można wyodrębnić dwa rodzaje plagiatu: plagiat jawny oraz plagiat ukryty. "Osoba popełniająca plagiat jawny, przejmuje cały cudzy utwór (np. przepisuje i opatruje swoim nazwiskiem). Natomiast z plagiatem ukrytym mamy do czynienia wtedy, gdy przejmowane są fragmenty z cudzego utworu (bez podania źródła i autora) i "wplatane" w przygotowywany tekst. Plagiat stanowi naruszenie prawa autorskiego"<sup>31</sup>, jak twierdzi specjalistka od prawa autorskiego dr Sybilla Stanisławska-Kloc, adiunkt w Instytucie Prawa Własności Intelektualnej Uniwersytetu Jagiellońskiego.

Plagiat ukryty jest trudniejszy do zauważenia, istnieją jednak specjalne systemy pozwalające wykryć plagiat poprzez porównywanie pracy z innymi materiałami dostępnymi w Internecie oraz z pracami dyplomowymi znajdującymi się w bazie systemu. Przykładem takiego oprogramowania jest polski system Plagiat.

Trzeba mieć też świadomość, że pojęcie plagiatu nie odnosi się tylko do dzieł pisanych:

"Przedmiotem prawa autorskiego jest każdy przejaw działalności twórczej o indywidualnym charakterze, ustalony w jakiejkolwiek postaci, niezależnie od wartości, przeznaczenia i sposobu wyrażenia (utwór).

W szczególności przedmiotem prawa autorskiego są utwory:

1) Wyrażone słowem, symbolami matematycznymi, znakami graficznymi (literackie, publicystyczne, naukowe, kartograficzne oraz programy komputerowe);

2) Plastyczne;

 $\overline{\phantom{a}}$ 

- 3) Fotograficzne;
- 4) Wzornictwa przemysłowego;
- 5) Architektoniczne, architektoniczno-urbanistyczne i urbanistyczne;
- 6) Audiowizualne (w tym filmowe).[…]"<sup>32</sup>

Prace dyplomowe, na uczelniach technicznych, składają się bardzo często nie tylko z części opisowej. Warto pamiętać, że na przykład kod programu komputerowego podlega również przepisom prawa autorskiego, nawet jeśli jest to tak zwane otwarte oprogramowanie (Open source). W wypadku jego wykorzystania również należy podać konkretne dane informujące np. o tym czyjego jest autorstwa i na jakiej licencji został udostępniony kod.

#### **18.3. Konsekwencje wykrycia plagiatu**

Z popełnieniem plagiatu wiążą się dwa rodzaje konsekwencji – pierwsze związane z postępowaniem przeprowadzonym na uczelni oraz drugie będące postępowaniem karnym, ponieważ plagiat w świetle prawa jest przestępstwem.

W przypadku podejrzenia o plagiat, wszczynane jest przez Rektora postępowanie wyjaśniające. Rektor może też w uzasadnionej sytuacji zawiesić studenta w jego prawach. Jeśli podejrzenia potwierdza się, wstrzymywane jest postępowanie o nadanie tytułu zawodowego, do czasu wydania orzeczenia przez Komisje Dyscyplinarna. Składane jest również zawiadomienie o popełnieniu przestępstwa (na podstawie Art. 214 Ustawy Prawo o szkolnictwie wyższym).

Warto zwrócić uwagę, że w przeciwieństwie do wielu innych działań "Nie stosuje się przedawnienia w odniesieniu do wszczęcia postępowania  $dy$ scyplinarnego wobec studenta, któremu zarzuca się popełnienie plagiatu." $^{33}$ . Konsekwencją dopatrzenia się plagiatu może być odebranie otrzymanego już tytułu naukowego. Innymi sankcjami stosowane przez uczelnie jest np. zawieszenie w prawach studenta czy nawet relegowanie z uczelni.

Ponadto osobie, która dopuściła się plagiatu grozi odpowiedzialność karna:

"1.Kto przywłaszcza sobie autorstwo albo wprowadza w bład, co do autorstwa całości lub części cudzego utworu albo artystycznego wykonania, podlega grzywnie, karze ograniczenia wolności albo pozbawienia wolności do lat 3.

2. Tej samej karze podlega, kto rozpowszechnia bez podania nazwiska lub pseudonimu twórcy cudzy utwór w wersji oryginalnej albo w postaci opracowania, artystyczne wykonanie albo publicznie zniekształca taki utwór, artystyczne wykonanie, fonogram, wideogram lub nadanie."<sup>34</sup>

Niestety w mentalności wielu osób dopuszczenie się plagiatu wciąż nie jest czynem nagannym. Jednakże prawo podchodzi do tego przestępstwa bardzo poważnie, wymierzając za nie podobny wymiar kary, jak np. za udział w bójce lub pobiciu, podczas którego występuje bezpośrednie niebezpieczeństwo utraty życia, lub za składanie fałszywych zeznań.

Je\$li plagiatu dokonano nieumy\$lnie, mimo wszystko wymierzana jest kara nawet do roku pozbawienia wolności. Dlatego warto zwracać szczególną uwagę na dokładną i szczegółowo sporządzoną bibliografię swojej pracy.

#### **18.4. Jak cytowa%?**

Zabronione jest przywłaszczanie autorstwa cudzych prac. Można się jednak na nie powoływać w swoich pracach.

Ustawa z dnia 4 lutego 1994 roku o prawach autorskich i prawie pokrewnym w Art. 29 mówi:

"Wolno przytaczać w utworach stanowiących samoistną całość urywki rozpowszechnionych utworów lub drobne utwory w całości, w zakresie uzasadnionym wyjaśnianiem, analizą krytyczną, nauczaniem lub prawami gatunku twórczo\$ci."<sup>35</sup>

Dopóki zapożyczony fragment wyodrębniany jest w odpowiedni i czytelny sposób oraz podawane jest jego źródło, niepopełniane jest przestępstwo. Rozsądne korzystanie z odwołań do materiałów źródłowych, prac naukowych itp. na przykład w celu ich zanalizowania, wyciągnięcia z nich twórczych wniosków czy przedstawienia swojej opinii na ich temat, może przyczynić się wręcz do zwiększenia atrakcyjności i wartości pracy dyplomowej. Z drugiej strony trzeba pamiętać, że praca dyplomowa powinna być pracą twórczą i nadmiar nieuzasadnionych cytatów obniża jej wartość.

Zapożyczony tekst należy wyodrębnić cudzysłowem. Jeśli tekst jest cytowany tylko fragmentarycznie, opuszczone fragmenty należy zastąpić znakiem "(...)". Można też powoływać się na danego autora poprzez wykorzystanie takich zwrotów jak: "jak napisał" czy "porównaj", "por". Sposobów tworzenia przypisów jest kilka, należy jednak zawsze pamiętać, żeby trzymać się raz obranej konwencji, aby opis odwołań był jasny i przejrzysty.

Przy tworzeniu bibliografii, w opisie literatury należy podać szczegółowe informacje odnośnie każdej pozycji. W zależności czy jest to np. książka, artykuł w czasopiśmie czy norma lub dokument elektroniczny, w przypisie bibliograficznym powinno się podać specyficzne dla konkretnego rodzaju dokumentu informacje.

Szczegółowe wskazówki na temat sporządzania bibliografii, jak również wykaz książek dotyczących techniki pisania prac naukowych można znaleźć na stronie Biblioteki G#ównej Politechniki Warszawskiej, w dziale "Informator Użytkownika", w zakładce "Jak pisać prace naukowe?".

Efektywne tworzenie bibliografii znacznie ułatwia system RefWorks, edytory tekstu, czy wszelakie odmiany systemu LaTeX.

 $\overline{\phantom{a}}$ 

<sup>1</sup> § 18, p. 9; Regulaminu Studiów w Politechn ce Warszawskiej,  $\overline{2}$ 

 <sup>§ 18,</sup> p. 11; Regulaminu Stud ów w Politechn ce Warszawskiej, 3

 <sup>§ 18,</sup> p. 13; Regulaminu Stud ów w Politechn ce Warszawskiej, 4

 <sup>§ 19,</sup> p. 1, 2; Regulaminu Studiów w Pol technice Warszawskiej,

<sup>5</sup> § 19, p. 6; Regulaminu Studiów w Politechn ce Warszawskiej, 6

 <sup>§ 20,</sup> p. 5; Regulaminu Studiów w Politechn ce Warszawskiej, 7

http://www.sokogskriv.no/index.html,

<sup>8</sup> §18, p. 1; Regulaminu Studiów w Politechnice Warszawskiej, 9

 $^{9}$  http://www.sokogskriv.no/index.html,

 $10$  http://www.sokogskriv.no/index.html,

 $11$  http://www.sokogskriv.no/index.html,

 $12$  http://www.bg.pw.edu.pl

 $13$  http://www.sokogskriv.no/index.html,

 $14$  http://www.sokogskriv.no/index.html,

 $^{15}$  http://www.sokogskriv.no/index.html,

 $16$  http://www.sokogskriv.no/index.html,

 $17$  http://www.sokogskriv.no/index.html,

 $18$  http://www.bg.pw.edu.pl<br> $19$  Internateura Encyklopedia

<sup>19</sup> Internetowa Encyklopedia PWN, http://encyklopedia.pwn.pl/,

#### **Poradnik Pisania Pracy Dyplomowej**

- <sup>20</sup> Internetowa Encyklopedia PWN, http://encyklopedia.pwn.pl/,<br><sup>21</sup> http://www.bo.pw.edu.pl
- $^{21}$  http://www.bg.pw.edu.pl

 $\overline{\phantom{a}}$ 

- $^{22}$  http://www.bg.pw.edu.pl<br> $^{23}$  http://www.bg.pw.edu.pl
- $^{23}$  http://www.bg.pw.edu.pl
- $^{24}$  http://www.bg.pw.edu.pl
- $^{25}$  http://www.bg.pw.edu.pl
- $26$  http://www.bg.pw.edu.pl
- $27$  http://www.bg.pw.edu.pl
- $28$  http://www.bg.pw.edu.pl
- http://www.bg.pw.edu.pl
- 30 Internetowa Encyklopedia PWN, http: //encyklopedia.pwn.pl/,
- 31 "Inicjatywa należy do studenta" wywiad z dr Sybillą Stanisławską-Kloc, adiunktem w Instytucie Prawa i Własności Intelektualnej Uniwersytetu Jagiellońskiego, specjalista z zakresu prawa autorskiego i informacyjnego, wywiad zamieszczony na portalu plagiat.pl,
- <sup>32</sup> Ustawa z dnia 4 lutego 1994 r. o prawie autorskim i prawach pokrewnych, Art.1, Dz. U.1994 Nr 24 poz. 83,
- 33 Ustawa z dnia 27 lipca 2005 r. prawo o szkolnictwie wyższym, Art. 217.5, Dz.U.2005 Nr 164 poz. 1365,
- <sup>34</sup> Ustawa z dnia 4 lutego 1994 r. o prawie autorskim i prawach pokrewnych, Art.115.1, 2, Dz. U.1994 Nr 24 poz. 83,
- $35$  Ibidem, Art. 29, Dz. U.1994 Nr 24 poz. 83.

Komisja Dydaktyczna<br>Samorządu Studentów Politechniki Warszawskiej

 $\Box$ 

 $^{-}$ 

# [A] Szablony dokumentów

Samorząd Studentów Politechniki Warszawskiej

 $\overline{1}$ 

 $\mathbb{I}_{\pm}$ 

# Spis treści

- 1. Strona tytułowa wersja A
- 2. Strona tytułowa wersja B
- 3. Rewers strony tytułowej

 $\blacksquare$ 

 $\sim$  1

- 4. Ostatnia strona wersja A
- 5. Ostatnia strona wersja B
- 6. Ostatnia strona wersja C
- 7. Podanie o dopuszczenie do egzaminu dyplomowego
- 8. Wniosek o wydanie dodatkowego odpisu dyplomu ukończenia studiów w Politechnice Warszawskiej w tłumaczeniu na język obcy
- 9. Podanie o zgodę na przesunięcie terminu złożenia pracy dyplomowej

 $\mathbf{I}$ 

**Poradnik Pisania Pracy Dyplomowej** 

# **1. Strona tytu"owa - wersja A**

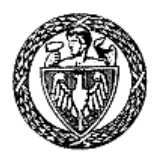

 $\mathbf{I}$ 

POLITECHNIKA WARSZAWSKA

WYDZIA& ….........................................

 $LOGO$ WYDZIAŁU  $\mathbf{I}$ 

PRACA DYPLOMOWA INŻYNIERSKA/MAGISTERSKA

TYTU& PRACY Tytuł w języku obcym (przy odpisie w języku obcym)

Autor / Autorzy:

…………………….………………………………

Promotor:

…………………….………………………………

WARSZAWA, DATA

**Samorząd Studentów Politechniki Warszawskiej <b>bylichce 1998** 36

# **2. Strona tytu"owa - wersja B**

 $\mathbf{I}$ 

 $^{-}$ 

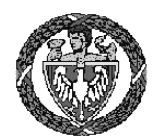

# POLITECHNIKA WARSZAWSKA

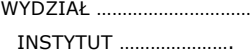

ZAK&AD…………………….

# PRACA DYPLOMOWA INŻYNIERSKA/MAGISTERSKA

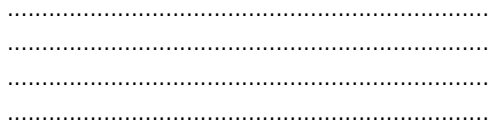

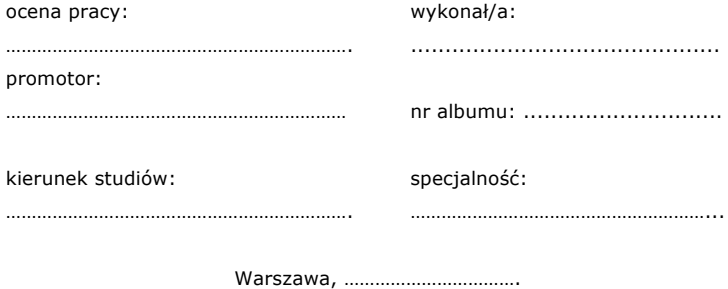

**Samorząd Studentów Politechniki Warszawskiej <b>68 aproximation** 37

L

Poradnik Pisania Pracy Dyplomowej

# 3. Rewers strony tytułowej

 $\Box$ 

 $^{-}$ 

 $\begin{minipage}{.4\linewidth} \begin{tabular}{l} \hline \textbf{0} & \textbf{0} & \$  $\ddot{\phantom{a}}$ 

(opcjonalnie) podpisy współautorów

 $\begin{minipage}{0.5\textwidth} \begin{tabular}{|l|l|l|} \hline \textbf{0.01} & \textbf{0.01} & \textbf{0.01} & \textbf{0.01} & \textbf{0.01} & \textbf{0.01} & \textbf{0.01} & \textbf{0.01} & \textbf{0.01} & \textbf{0.01} & \textbf{0.01} & \textbf{0.01} & \textbf{0.01} & \textbf{0.01} & \textbf{0.01} & \textbf{0.01} & \textbf{0.01} & \textbf{0.01} & \textbf{0.01}$ podpis promotora

 $\begin{minipage}{0.5\textwidth} \begin{tabular}{|l|c|c|c|} \hline & \multicolumn{1}{|c|}{0.5\textwidth} \begin{tabular}{|l|c|c|} \hline & \multicolumn{1}{|c|}{0.5\textwidth} \begin{tabular}{|l|c|c|} \hline & \multicolumn{1}{|c|}{0.5\textwidth} \begin{tabular}{|l|c|c|} \hline & \multicolumn{1}{|c|}{0.5\textwidth} \begin{tabular}{|l|c|c|} \hline & \multicolumn{1}{|c|}{0.5\textwidth} \begin{tabular}{|l|c|c|} \hline & \multicolumn{1$ podpis autora

Samorząd Studentów Politechniki Warszawskiej

 $\mathbb{R}^{\mathbb{Z}}$ 

 $\frac{1}{2}$ 

# 4. Ostatnia strona - wersja A

 $\blacksquare$ 

 $^{-}$ 

Warszawa, dnia ...............

 $\mathbb{I}_{\pm}$ 

Oświadczenie

samodzielnie, co poświadczam własnoręcznym podpisem.

> podpis oświadczającego

Samorząd Studentów Politechniki Warszawskiej

 $\mathbf{I}$ 

# 5. Ostatnia strona - wersja B

 $\blacksquare$ 

 $\sim$  1

Warszawa, dnia ...............

L

Oświadczenie

Oświadczam, że moją część pracy inżynierskiej (zgodnie z podziałem zadań co poświadczam własnoręcznym podpisem.

> podpis oświadczającego

Samorząd Studentów Politechniki Warszawskiej

**Poradnik Pisania Pracy Dyplomowej** 

# **6. Ostatnia strona - wersja C**

 $\overline{\phantom{a}}$ 

Warszawa, dnia.................................

..........................................................

imię i nazwisko

Wydzia".....................................

Politechniki Warszawskiej

## **OŚWIADCZENIE**

Świadomy odpowiedzialności karnej oświadczam, że przedkładana praca dyplomowa pt…...........................................................................................

.................................................................................................................

została napisana przeze mnie samodzielnie.

Jednocześnie oświadczam, iż wyżej wymieniona praca nie narusza praw autorskich w rozumieniu ustawy z dnia 4 lutego 1994r. O prawie autorskim i prawach pokrewnych ( Dz.U. nr 24, poz. 83) oraz dóbr osobistych chronionych prawem cywilnym.

Wyżej wymieniona praca nie zawiera danych i informacji, które uzyskałem(łam) w sposób niedozwolony.

Niniejsza praca dyplomowa nie była wcześniej podstawa żadnej innej urzędowej procedury związanej z nadaniem dyplomów uczelni lub tytułów zawodowych.

Wyrażam zgodę/Nie wyrażam zgody\* na udostępnienie mojej pracy dla celów naukowych i dydaktycznych.

> ................................................. podpis oświadczającego

\*niepotrzebne skreślić

**Samorząd Studentów Politechniki Warszawskiej <b>600 min. 38 min. 38 min. 38 min. 38 min. 38 min. 38 min. 38 min. 38 min. 38 min. 38 min. 38 min. 38 min. 38 min. 39 min. 39 min. 39 min. 39 min. 39 min. 39 min. 39 min. 39 min** 

# 7. Podanie o dopuszczenie do egzaminu dyplomowego

Warszawa, dnia .......................

Ι\_

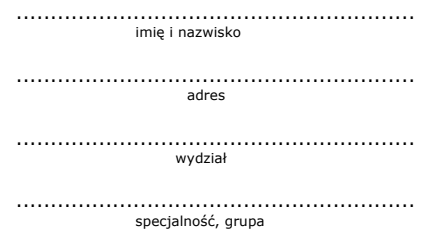

 $\blacksquare$ 

 $^{-}$ 

Uprzejmie proszę o dopuszczenie do egzaminu dyplomowego i wyznaczenie terminu tego egzaminu.

Wszystkie obowiązujące dokumenty złożyłem/am, a praca dyplomowa została 

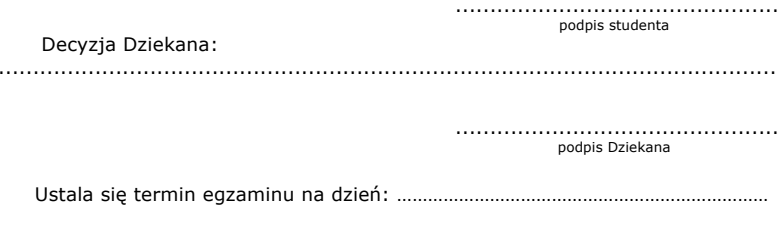

podpis Przewodniczącego

 $\overline{\phantom{a}}$ 

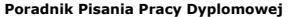

 $\Box$ 

 $^{-}$ 

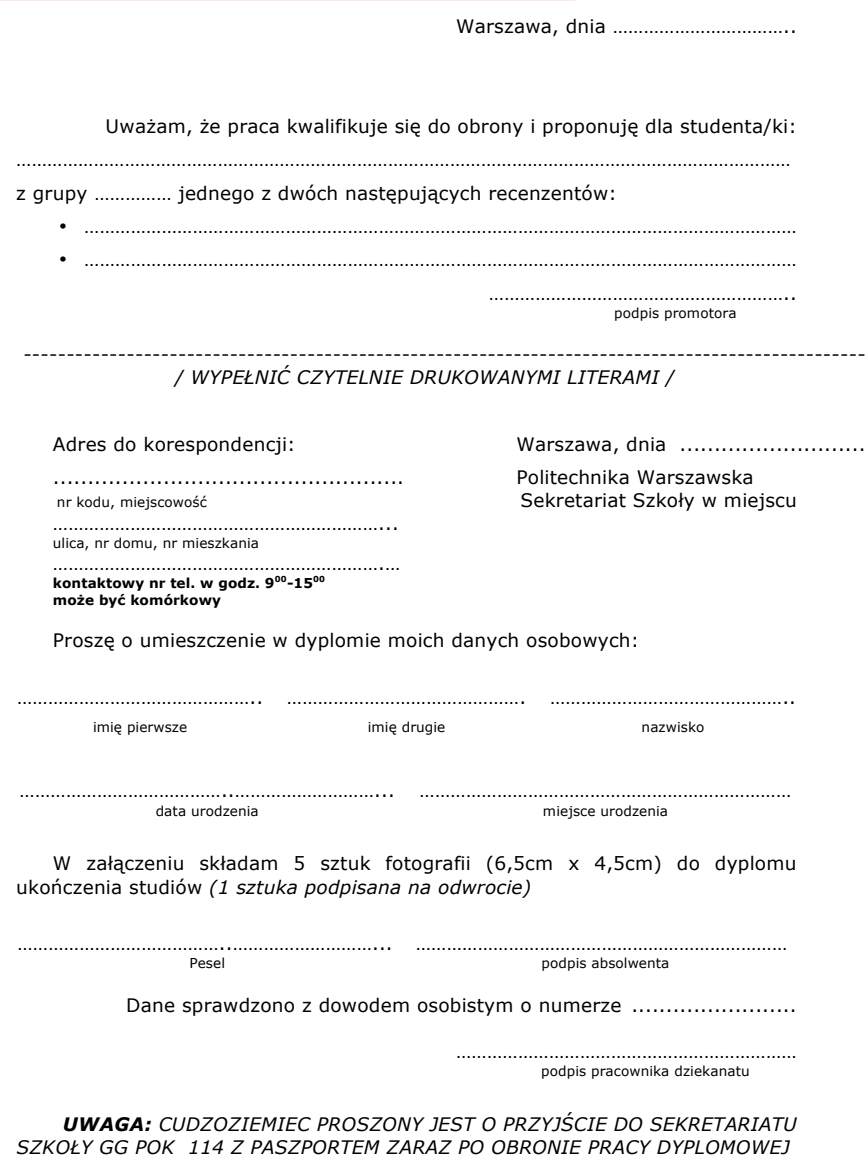

**Samorząd Studentów Politechniki Warszawskiej <b>68 aproximatus** 43

 $\mathbf{r}$ 

 $\frac{1}{2}$ 

# **8. Wniosek o wydanie dodatkowego odpisu dyplomu uko%czenia studiów w Politechnice Warszawskiej w t"umaczeniu na j&zyk obcy**

Miejscowość ............................................................................................. imię, nazwisko ............................................................................................. Wydział/Kolegium ............................................................................................. kierunek studiów ............................................................................................. specjalność ................................

Nr albumu

poziom studiów: *studia I stopnia, studia II stopnia, magisterskie studia jednolite\**

forma studiów: *stacjonarne (dzienne), niestacjonarne (wieczorowe), niestacjonarne (zaoczne), niestacjonarne (zaoczne) – OKNO\**

Do Dziekana Wydziału/Dyrektora Kolegium\*

................................................., dnia ………….

 $\mathbf{I}$ 

................................................................ nazwa Wydziału/Kolegium

Politechniki Warszawskiej

Wniosek o wydanie dodatkowego odpisu dyplomu ukończenia studiów w Politechnice Warszawskiej w tłumaczeniu na język obcy

Wnoszę o wydanie dodatkowego odpisu dyplomu ukończenia studiów w Politechnice Warszawskiej

(Wydzia"/Kolegium\*: ………………………………………………………………………..............…,

kierunek studiów: ………………………………………………………………..................…………..)

w tłumaczeniu na język *angielski, francuski, hiszpański, niemiecki, rosyjski*\*.

*\_\_\_\_\_\_\_\_\_\_\_\_\_\_\_\_\_\_\_\_\_\_\_\_\_\_\_\_\_\_\_\_\_\_\_\_\_\_\_\_\_\_\_\_\_\_\_\_\_\_\_\_\_\_*

Oświadczam, że złożyłem(am) pracę dyplomową zawierającą tytuł i streszczenie tej pracy w języku polskim i w języku *angielskim, francuskim, hiszpa\$skim, niemieckim, rosyjskim*\*.

> ............................................ podpis wnioskującego

*\*) niepotrzebne skre%li&*

 $\overline{\phantom{a}}$ 

# **9. Podanie o zgod& na przesuni&cie terminu z"o#enia pracy dyplomowej**

Warszawa, dnia…………………………

 $\mathbf{L}$ 

………………………………………………………………… Nazwisko i imię

 $\mathbf{I}$ 

……………………………………………………………….. Kierunek

………………………………………….…………………... Nr grupy ………………………………………………………………..

Telefon kontaktowy

Prodziekan ds. Nauczania / Prodziekan ds. Studiów

…………………………………………………………………………………..

Uprzejmie proszę o wyrażenie zgody na przesunięcie terminu złożenia pracy in%ynierskiej do …........................ .

Swoj! pro(b\$ motywuj\$…...................................................................

…............................................................................................................ .

................................................. podpis wnioskującego

Przychylam się do prośby studenta i oceniam stopień zaawansowania pracy inżynierskiej na ....... %

> ………………………………………………………… podpis opiekuna pracy dyplomowej

Komisja Dydaktyczna<br>Samorządu Studentów Politechniki Warszawskiej

 $\mathbb{R}$ 

 $^{-}$   $^{-}$ 

# [B] Wypożyczenia międzybiblioteczne

L.

 $\mathbb{I}_{\pm}$ 

## Formularz zamówienia książki w Wypożyczalni Międzybibliotecznej:

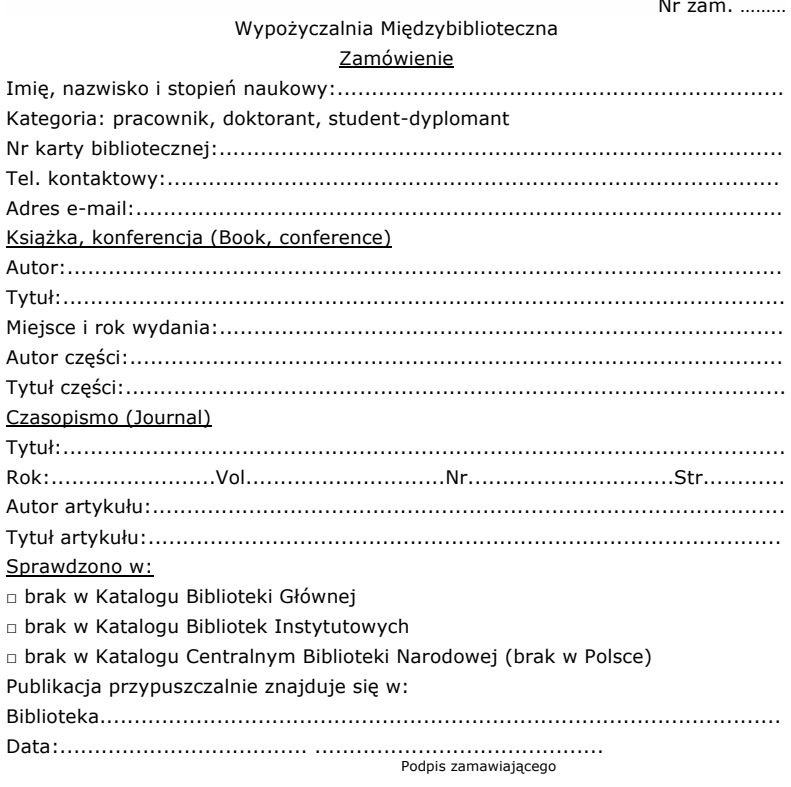

Uwaga: wszystkie sprowadzone książki udostępniane są wyłącznie w czytelni. Attention: all books obtained are made available exclusively in the reading room.

Wyniki wyszukiwania:

 $\Box$ 

 $^{-}$  r

Samorząd Studentów Politechniki Warszawskiej

 $\mathbf{I}$ 

 $\mathbb{I}_{\mathbb{Z}}$ 

Komisja Dydaktyczna Samorządu Studentów Politechniki Warszawskiej

 $\mathbb{R}$ 

 $^{-}$   $^{-}$ 

# [C] Bazy, katalogi, adresy stron internetowych

 $\overline{1}$ 

 $\mathbb{I}_{\pm}$ 

# **Spis tre!ci**

- 1. Gdzie zacząć wyszukiwanie literatury przedmiotu (informacja biblioteczna)?
	- 1.1. Katalog centralny PW
	- 1.2. Polskie katalogi centralne
		- 1.4.1. NUKAT

 $\overline{\phantom{a}}$ 

- 1.4.2. KARO
- 1.4.3. Katalogi Centralne Biblioteki Narodowej
- 1.4.4. Katalog SYMPOnet
- 
- 1.3. Światowy katalog OCLC<br>Wyszukiwanie literatury przedmiotu w 2. Wyszukiwanie literatury przedmiotu w bibliografiach (informacja bibliograficzna)
	- 2.1. Polskie bibliografie
		- 2.1.1. Bibliografia Narodowa
		- 2.1.2. Specjalistyczne
	- 2.2. Zagraniczne bibliograficzne bazy danych
		- 2.2.1. Interdyscyplinarne
		- 2.2.2. Dziedzinowe
		- 2.2.3. Specjalistyczne
- 3. Wyszukiwanie literatury przedmiotu w pełnotekstowych książkach elektronicznych
- 4. Gdzie bezpiecznie i skutecznie można wyszukać literaturę przedmiotu w internecie?
	- 4.1. Wyszukiwarki internetowe
	- 4.2. Zasoby Open Access
	- 4.3. Przewodniki i portale
	- 4.4. Słowniki i encyklopedie online
- 5. Gdzie można wyszukać informacji o normach?
- 6. Gdzie można wyszukać informacji o patentach?
	- 6.1. Zespół Rzeczników Patentowych, współpracujący z Politechniką Warszawska
	- 6.2. Urząd Patentowy Rzeczpospolitej Polskiej
	- 6.3. ESPACENET
	- 6.4. Inne przydatne adresy
	- 6.5. Inne instytucje udzielające informacji o patentach
- 7. Plagiat

 $\mathbf{I}$ 

# 1. Gdzie zacząć wyszukiwanie literatury przedmiotu - informacja biblioteczna?

## 1.1. Katalog centralny PW

Politechnika Warszawska

http://gate.bg.pw.edu.pl/F

#### 1.2. Polskie katalogi centralne

**1.3.1. NUKAT** 

**NUKAT** 

http://www.nukat.edu.pl

# 1.3.2. KARO

KaRo

http://karo.umk.pl

## 1.3.3. Katalogi Centralne Biblioteki Narodowej

Katalogi Biblioteki Narodowej

http://www.bn.org.pl/katalogi-ibibliografie

## 1.3.4. Katalog SYMPOnet

SYMPOnet

http://gate.bg.pw.edu.pl/F/?func=findb-0&local\_base=sym01

# 1.3. Światowy katalog OCLC

Online Computer Library Center

http://www.oclc.org/worldcat

# 2. Wyszukiwanie literatury przedmiotu w bibliografiach -informacja bibliograficzna

Lista e-baz

http://www.bg.pw.edu.pl/listabaz\_e.html

# 2.1. Polskie bibliografie

## 2.1.1. Bibliografia Narodowa

Polska Bibliografia Narodowa http://mak.bn.org.pl/wykaz.html

## 2.1.2. Specjalistyczne

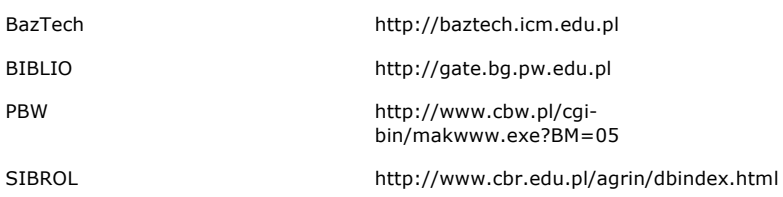

## 2.2. Zagraniczne bibliograficzne bazy danych

#### $2.2.1.$ Interdyscyplinarne

 $\mathbf{I}$ 

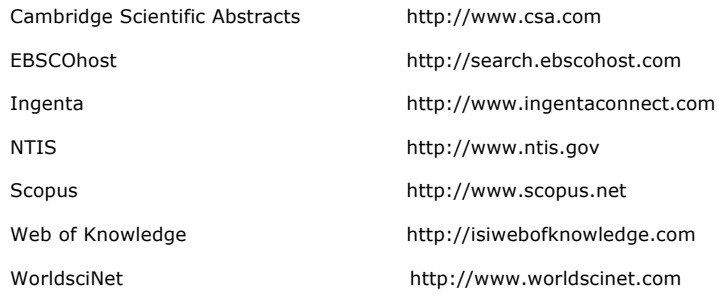

## 2.2.2. Dziedzinowe

 $\blacksquare$ 

 $\mathbf{I}$ 

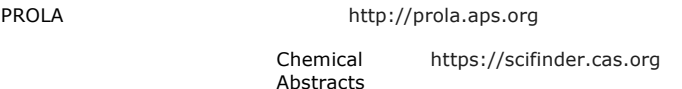

## 2.2.3. Specjalistyczne

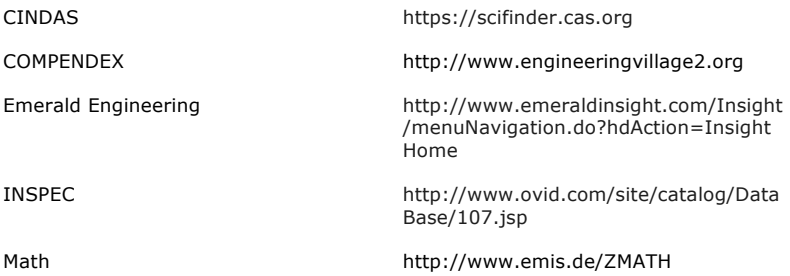

#### 3. Wyszukiwanie literatury przedmiotu W pełnotekstowych książkach elektronicznych

Lista e-źródeł

http://www.bg.pw.edu.pl/listazrodel\_e. html

# 4. Gdzie bezpiecznie i skutecznie można wyszukać literaturę przedmiotu w internecie?

## 4.1. Wyszukiwarki internetowe

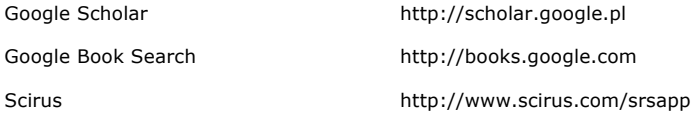

 $\mathbf{L}$ 

# **4.2. Zasoby Open Access**

 $\Box$ 

 $^{-}$ 

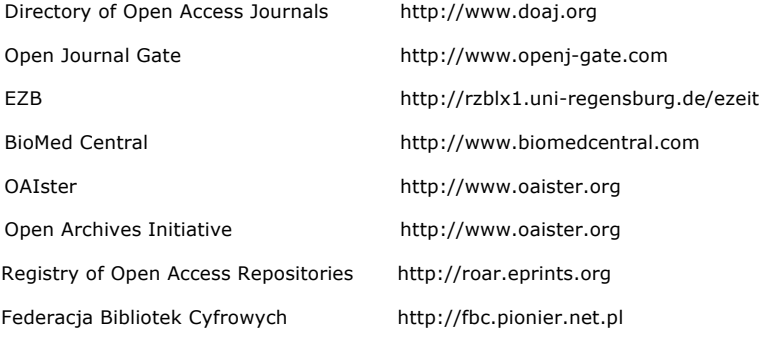

# **4.3. Przewodniki i portale**

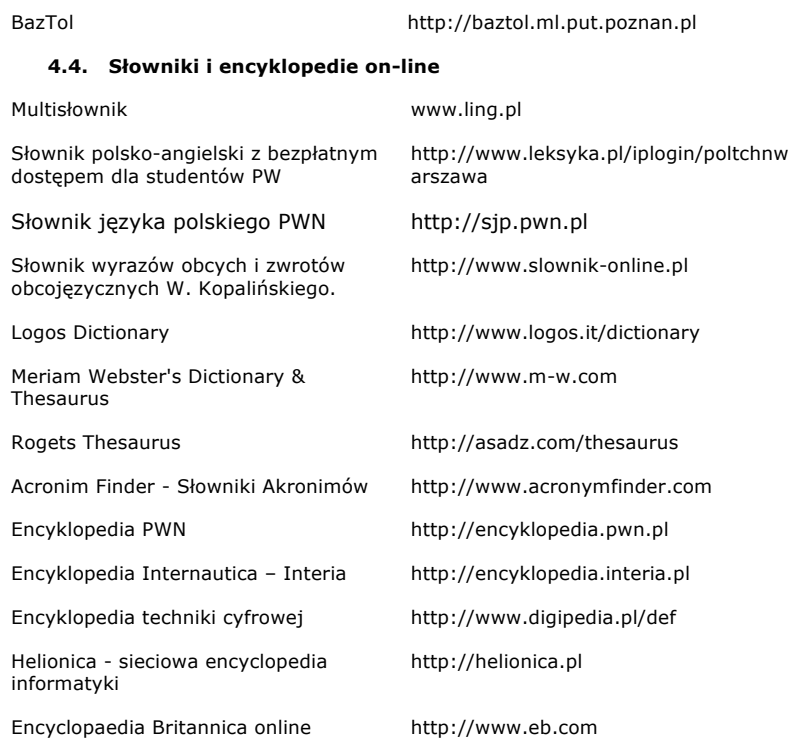

 $\mathbb{R}^{\mathbb{Z}}$ 

 $\frac{1}{2}$ 

 $\blacksquare$ 

 $^{-}$  1

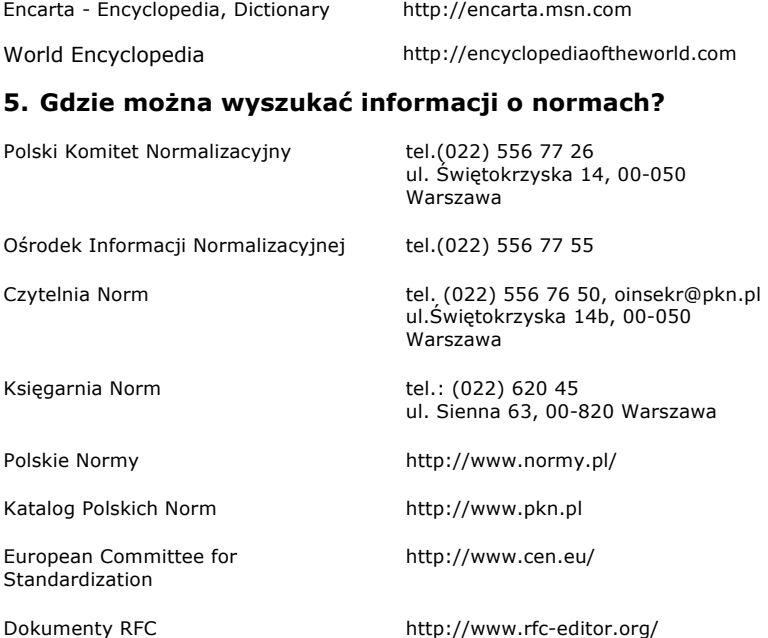

# **6. Gdzie mo&na wyszuka# informacji o patentach?**

# **6.1. Zespó% Rzeczników Patentowych, wspó%pracuj"cy z Politechnik" Warszawsk"**

ul. Noakowskiego 18/20, pokój 427, 00-688 Warszawa Gmach Biurowy PW

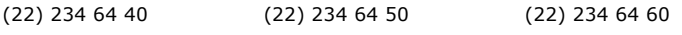

zrpat@zrpat.com.pl http://www.zrpat.com.pl

## **6.2. Urz"d Patentowy Rzeczpospolitej Polskiej**

Al. Niepodległości 188/192

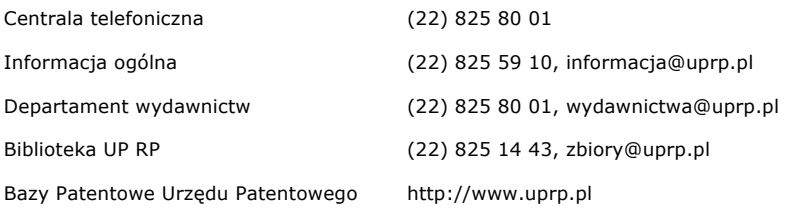

 $\mathbf{L}$ 

## **6.3. ESPACENET**

**7. Plagiat**

ESPACENET http://pl.espacenet.com **6.4. Inne instytucje udzielaj"ce informacji o patentach** Polska Izba Rzeczników Patentowych ul. Madalińskiego 20/2, 00-513 Warszawa http://www.pirp.org.pl Rada Rzeczników Patentowych Szkół Wyższych Tel. (91) 449 43 57 Al. Piastów 17, 70-310 Szczecin http://www.patentmen.pl/rada.html **6.5. Inne przydatne adresy** Europejski Urząd Patentowy http://www.european-patent-office.org/ Światowa Organizacja Własności Intelektualnej http://www.wipo.int/ Thompson/Delphion http://www.delphion.com/

US States Patent and Trademark Office http://www.uspto.gov/ OHIM (European Trademark Office) http://www.oami.eu.int/ Witryna Edukacyjna PATENTMEN http://www.patentmen.pl/

System plagiat http://www.plagiat.pl

**Samorząd Studentów Politechniki Warszawskiej <b>69 min. 1998** 54

 $\mathbf{I}$